**الجـمهورية الجزائرية الديمقراطية الشعبية République Algérienne démocratique et populaire** 

**وزارة التعليم الــعــالي والبحــث العــلمــي Ministère de l'enseignement supérieur et de la recherche scientifique**

> **جــامعة سعد دحلب البليدة Université SAAD DAHLAB de BLIDA**

> > **كلية التكنولوجيا Faculté de Technologie**

**قسم اإللكترونيـك Département d'Électronique**

# **Mémoire de Master**

Filière *:* Électronique Spécialité *:* Instrumentation

*P*résenté par *:*

*GRAINI Khaoula*

&

*YAGOUB Hadjer*

# **Conception et simulation des capteurs environnementaux à base de la technologie SIW**

Proposé par :

M. ABED Ahcéne **MCB** MCB USD Blida

Année Universitaire 2020-2021

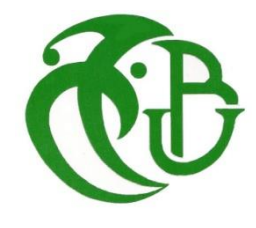

Le premier à remercier de nous avons donné le pouvoir de faire ce travail est **Dieu**. Nous toujours cru que vous nous avez donné assez de force pour faire à des difficultés, mais qui est non seulement ce que vous nous avez offert, tu nous as donné le bonheur et la joie tout en faisant notre travail à travers les gens autour de nous, en aidant et nous soutiennent quand et où nous avions besoin.

Le deuxième remercier le dixième remercier et toute ma gratitude au directeur de ce mémoire, M. ABED AHCENE, pour sa patience, sa disponibilité et son adjoint et surtout ses judicieux conseils.

Le troisième remercier Un grand merci à ma mère et mon père, pour leur amour, leurs conseils ainsi que leur soutien inconditionnel, à la fois moral et économique, qui m'a permis de réaliser les études que je voulais et par conséquent ce mémoire.

Le quatrième remercier les professeurs de l'Université Saad Dahleb Blida, qui m'ont fourni les outils nécessaires à la réussite de mes études universitaires.

# *Dédicaces*

*Je dédie ce modeste travail à :*

*Ames mes chères parents Yagoub Mouhemed et Medjeber Zahia qui m'ont soutenue moralement et financièrement et je pris que Allah de les protéger. · A mes très cher sœur : Zahra, Asmaa Hanane · A mon très cher frères: Brahim · A mes amies intimes Khadija ... · A toute les familles : Yagoub et Medjber grands(es)et petits(es). · A mes amis de l'université de: Saad Dehleb Blida, · A tous ma promotion de instrumentation 2020/2021. · A Tous ceux qui me connaissent*

# *Dédicaces*

*Je dédie ce modeste travail à :*

*Ames mes chères parents qui Graini Salah et Graini Baya m'ont soutenue moralement et financièrement et je pris que Allah de les protéger. · · A mon très cher frères: Riyad, Nasr Eldine,boubaker,khaled · A mes amies intimes Khadija, houda ,omelkhir ... · A toute les familles : graini grands(es) etpetits(es). · A mes amis de l universitné de: Saad Dehleb Blida , · A tous ma promotion de instrumentation 2020/2021. · A Tous ceux qui me connaissent*

### **Résumé** :

Le but de ce travail est l'étude d'un capteur environnemental base de la technologie des guides d'ondes intégrés au substrat pour la multi détection de humidité. Au cours des dernières décennies, des systèmes de détection par capteurs environnementaux tels que l'humidité, la température, la pression et le contrôle ont été recherchés et développés, et l'industrie électronique essaie de réduire le coût de fabrication des circuits pour répondre à la demande des consommateurs et être plus compétitive.

Ce mémoire propose un capteur environnemental à base d'un diviseur de puissance intégré au substrat, SIW (de l'anglais « Substrate Integrated Waveguide »). Le capteur est intégré par la fonctionnalisation de ses branches. Le matériau sensible qui réalise cette fonctionnalisation est choisi en fonction de la quantité physique à détecter dans ce cas l'humidité. . La structure micro-ondes utilisée est récente et offre une nouvelle solution

Pour la réalisation de capteur d'humidité sensible et de fabrication simple, réduisant ainsi le coût de cette dernière

#### الملخص:

**الهدف من هذا العمل هو دراسة مستشعر بيئي يعتمد على تقنية موجهات الموجات المدمجة في الركيزة للكشف** 

**المتعدد عن الرطوبة. على مدى العقود الماضية، تم البحث والتطوير في أنظمة الكشف عن أجهزة االستشعار** 

**لبيئية مثل الرطوبة ودرجة الحرارة والضغط والتحكم، وتحاول صناعة اإللكترونيات تقليل تكلفة دوائر التصنيع لتلبية متطلبات طلب المستهلك وتكون أكثر قدرة على المنافسة.** 

.<br>توفر هذه الذاكرة مستشعرًا بيئيًا يعتمد على مقسم طاقة مدمج في الركيزة، (من "الدليل الموجي المتكامل الركيزة" **باللغة اإلنجليزية(.**  بعصف برصيبي..<br>تم دمج المستشعر من خلال تشغيل فروعه. يتم اختيار المادة الحساسة التي تؤدي هذه الوظيفة وفقًا للكمية **ق**

.<br>الفيزيائية المراد اكتشافها في هذه الحالة الرطوبة. هيكل الميكروويف المستخدم حديث ويقدم حلاً جديدًا **لتحقيق حساس رطوبة حساس وتصنيع بسيط وبالتالي تقليل تكلفة هذا األخير**

#### Abstract :

The aim of This work is the study of an environmental sensor based on the technology of waveguides integrated into the substrate for the multi detection of humidity. In recent decades, detection systems by environmental sensors such as humidity, temperature, pressure and control have been researched and developed, and the electronics industry is trying to reduce the cost of manufacturing circuits to meet the demands of consumer demand and be more competitive.

This memory offers an environmental sensor based on a power divider integrated into the substrate, SIW (from the English "Substrate Integrated Waveguide"). The sensor is integrated by the functionalization of its branches. The sensitive material which performs this functionalization is chosen according to the physical quantity to be detected in this case the humidity. . The microwave structure used is recent and offers a new solution For the realization of sensitive humidity sensor and simple manufacture, thus reducing the cost of the latter

# Listes des acronymes et abréviations

- $\triangleright$   $\varepsilon$  : Permittivité diélectrique.
- *µ* : Perméabilité magnétique.
- $\triangleright$   $\omega$  : Pulsation de l'onde.
- $\triangleright$   $\vec{E}$  : Vecteur d'intensité du champ électrique.
- $\triangleright$   $\vec{B}$  : Vecteur d'intensité du champ magnétique.
- $\triangleright$   $\vec{H}$  : Vecteur d'intensité du champ magnétique.
- $\triangleright$   $\mu_r$ : Perméabilité relative.
- $\triangleright$  *C* : Vitesse de la lumière.
- $\sum f_c$ : Fréquence de coupure.
- $\sum f_r$ : fréquence de résonance.
- $\triangleright$   $\lambda$  : Longueur d'onde.
- $\triangleright$   $\lambda_q$  : La longueur d'onde du guide.
- > S : Paramètres S (scattering paramètres).
- > TE : Trensverse électrique
- > TM : Transverse magnétique.
- > TEM : Transverse électromagnétique.
- $\triangleright$  Tan $\delta$  : Tangente de pertes.
- $\triangleright$  SIW : Substrat Integrated Waveguide.
- GHz : Giga Hertz.
- $\triangleright$  HFSS : High Frequency Structure Simulator
- > dB : déciBel.
- $\triangleright$   $\varepsilon_r$ : permittivité relative
- %RH : Taux d'humidité relative
- P : Pression de gaz
- $\triangleright$  Ps : Pression de saturation
- > T : Température

# <span id="page-7-0"></span>Table des matières

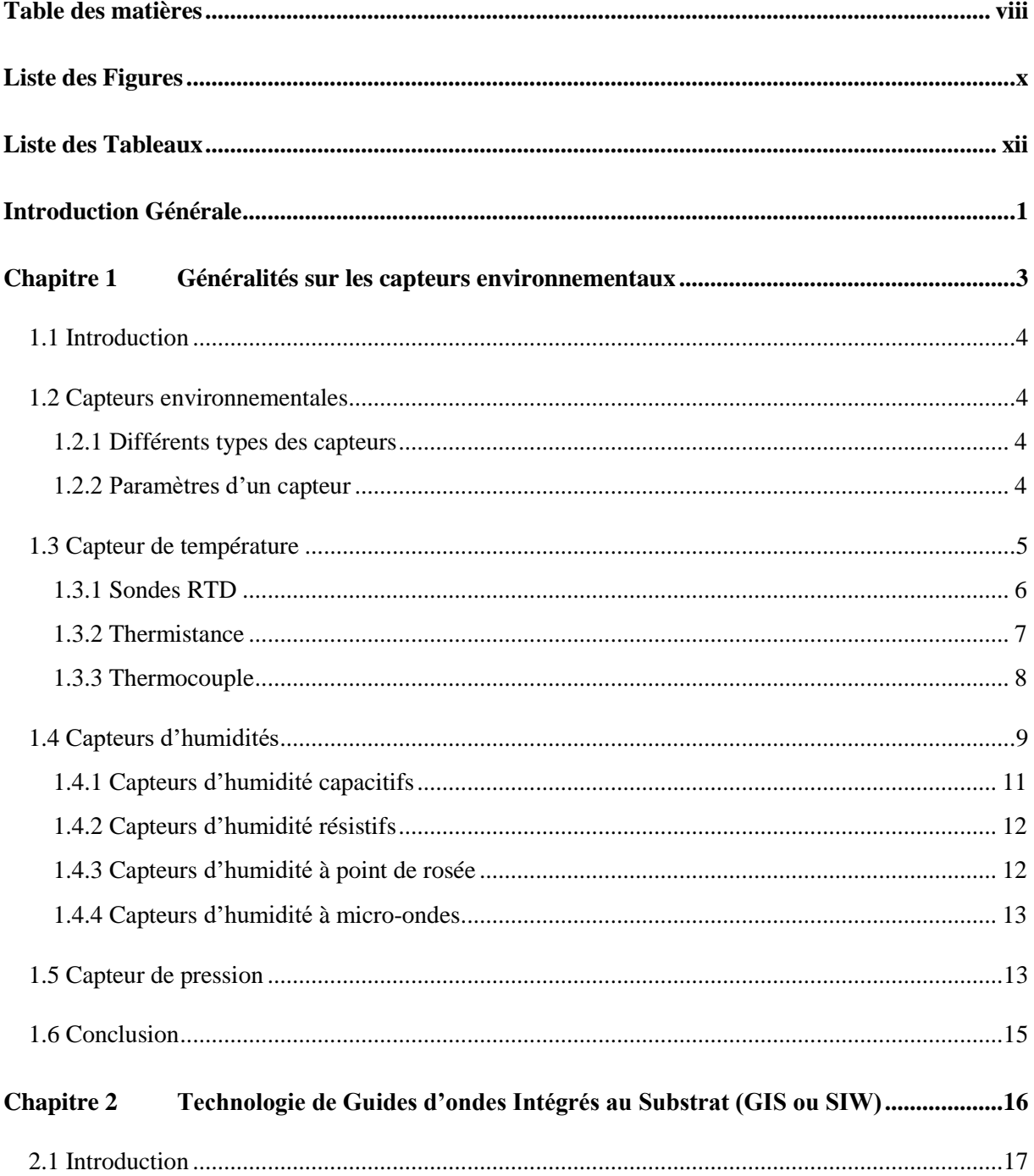

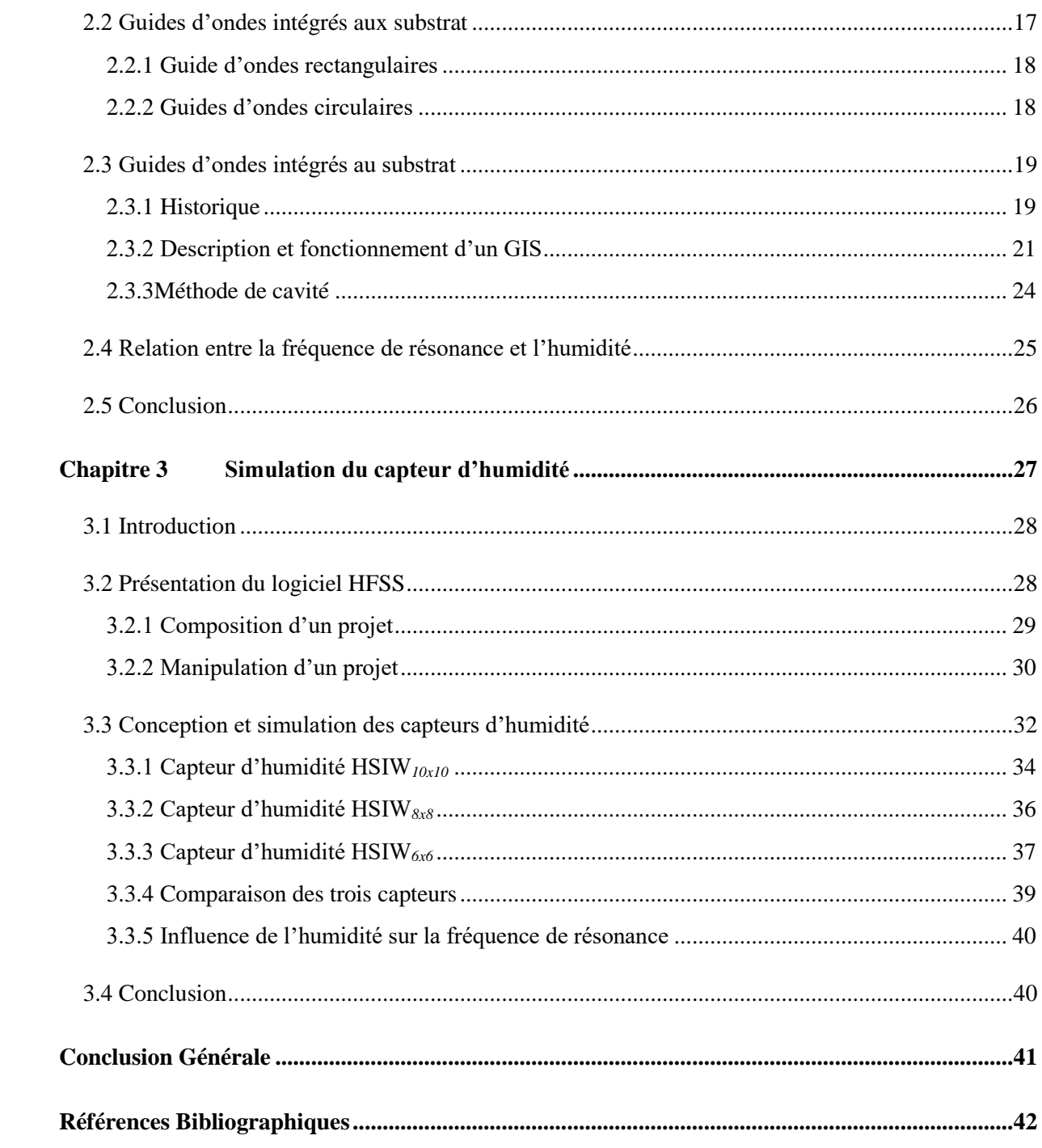

# <span id="page-9-0"></span>Liste des Figures

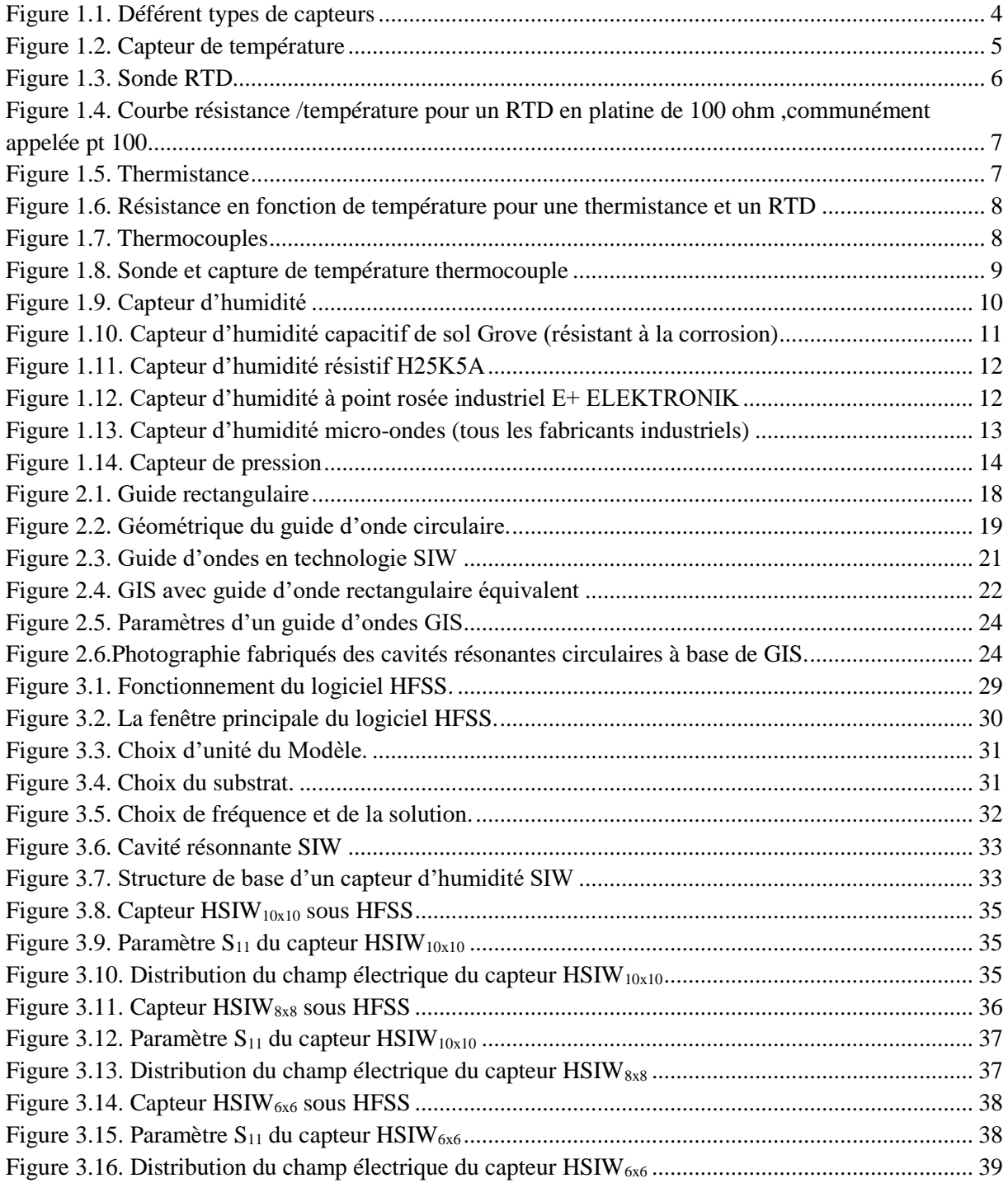

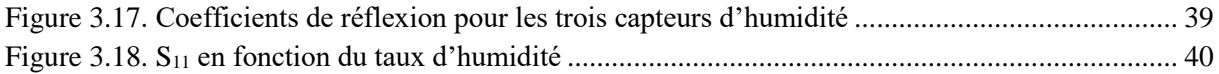

# <span id="page-11-0"></span>Liste des Tableaux

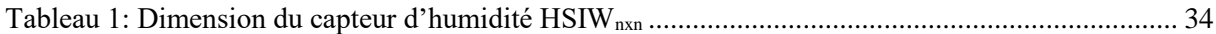

# <span id="page-12-0"></span>Introduction Générale

Actuellement, avec la rapide industrialisation des pays émergents (asiatiques et Sudaméricains), et les préoccupations de plus en plus accentuées de nos jours sur les thèmes de l'environnement, de la sécurité et des contrôles des procédés, le marché des capteurs promet un essor encore plus spectaculaire dans de nombreux secteurs d'activités économiques et plus particulièrement celui de l'environnement. Cet intérêt pour le secteur environnemental, s'explique par l'ascension fulgurante des défis visant à stimuler un meilleur contrôle des espèces gazeuses potentiellement nocives et des procédés

Ainsi, l'on assiste à une évolution progressive des normes environnementales et réglementations, incluant des besoins qui s'étendent notamment aux technologies de capteurs avec des caractéristiques plus performantes en termes de fiabilité, coût, simplicité d'intégration etc. Suivant les domaines d'application qui sont pour la plupart du temps d'ordre résidentiel, commercial ou industriel et les besoins recherchés (mesure de la température, d'humidité, de pression, détection de gaz toxiques, de fumée, contrôle de la qualité de l'air ...), une grande variété de capteurs environnementaux est proposée sur le marché.

Cependant, les capteurs actuellement disponibles sur le marché ne satisfont pas toujours les critères de vitesse, de temps de réponse, de stabilité en température, de plage de détection ou encore de robustesse.

Pour pallier ces problématiques, une importante évolution voire une rupture technologique s'impose afin de répondre aux exigences croissantes de ces applications émergentes. Ainsi depuis peu, les objectifs de recherche, aussi bien académiques qu'industriels, se sont orientées vers l'aboutissement de solutions qui permettraient de couvrir aussi bien les contraintes en termes de coût, mais également en termes de performances pour un meilleur respect des spécifications. Parmi les technologies les plus récents dans ce domaine on trouve les capteurs environnementaux en technologies GIS.

-1-

Les GIS (ou bien SIW) sont considérés comme étant des guides d'ondes, qui peuvent être facilement mis en œuvre en utilisant les méthodes communes de fabrication de circuit imprimé (PCB). Ils sont capables d'opérer dans les futures applications ultra haute fréquence avec une excellente robustesse, pour des systèmes hautement intégrés. La technologie GIS pour les composants et les systèmes de télécommunications, a été largement démontrée dans de nombreux travaux de recherche. Les raisons de la popularité de la technologie GIS pour les systèmes millimétriques, aussi bien dans le domaine de la recherche que celui de l'industrie, reposent principalement sur les nombreuses caractéristiques avantageuses découlant des structures réalisées à base de cette technologie notamment : des facteurs de qualité élevés, de faibles pertes d'insertion, une facilité de cointégration avec d'autres circuits planaires.

L'objectif principal de ce travail réside sur la conception des capteurs micro-ondes pour la détection d'humidité, à l'aide de structures de cavités résonantes à base de technologies GIS. Ainsi, de par leurs designs empruntant le principe des cavités résonantes, le capteur présenteront de hautes performances de sensibilités. De même, de par leur réalisation technologique empruntant celle des GIS, nous aboutirons à des dispositifs de détection réalisées à très bas coût et facilement intégrable avec les circuits planaires microondes.

Le mémoire est organisé en trois chapitres :

- Le première chapitre est dédié à une étude quelque exemple des capteurs microondes environnementaux et leur le principe de fonctionnement et leurs techniques d'utilisation comme système de détection environnementale
- Le deuxième chapitre présente d'un point de vue général la technologie des guides d'ondes intégrées au substrat et leur fonctionnement, les différentes géométries standards des cavités résonantes GIS.
- Le troisième chapitre sera dédié à la conception et la simulation des différentes structures GIS pour la détection de l'humidité.

# **Chapitre 1**

<span id="page-14-0"></span>Généralités sur les capteurs environnementaux

# <span id="page-15-0"></span>**1.1 Introduction**

Un capteur est un composant techniques qui détecte un événement physique se rapportant au fonctionnement du système (température, l'humidité ….etc) et traduit cet événement en un signal exploitable par le pc de ce système .ce signal est généralement électrique sous forme d'un signale basse tension.

# <span id="page-15-1"></span>**1.2 Capteurs environnementales**

Le capteur environnemental permet de détecter plusieurs éléments de son environnement : température, taux d'humidité, pression barométrique

#### <span id="page-15-2"></span>**1.2.1 Différents types des capteurs**

La figure 1illustre le rôle d'un capteur. Les capteurs les plus connus sont les capteurs de températures, les capteurs d'humidité et les capteurs de pression.

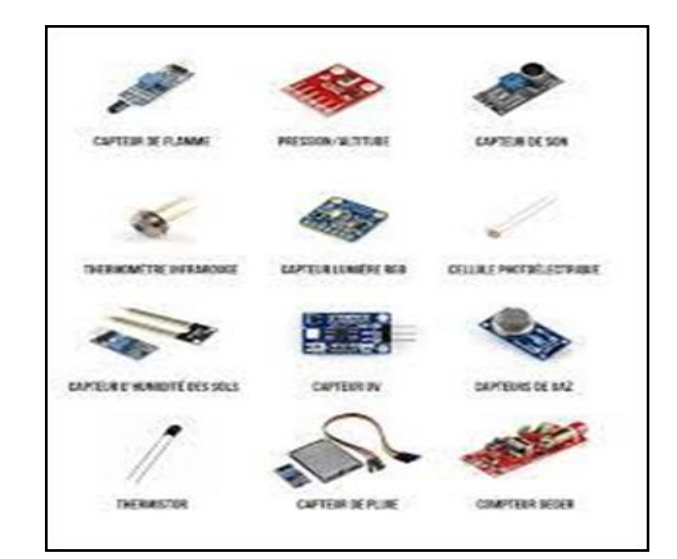

Figure 1.1. Déférent types de capteurs

#### <span id="page-15-4"></span><span id="page-15-3"></span>**1.2.2 Paramètres d'un capteur**

Certains paramètres sont communs à tous les capteurs .ils caractérisent les contraintes de mise en œuvre et permettent le choix d'un capteur.

- **L'étendue de la mesure** : c'est la différence entre le plus petit signale détecté et le plus grand perceptible sans risque de destruction pour le capteur
- $\bullet$  **La sensibilité** : c'est le rapport entre la variation  $dv$  du signal électrique de sortie pour une variation donnée  $dy$  de la grandeur physique  $y$  d'entrée

$$
S=DS/DY
$$

- **La fidélité** : un capteur est dit fidèle si le signal qu'il délivre en sortie ne varie pas dans le temps pour un série de mesures concernant les mêmes valeurs de la grandeur physique y d'entre
- **Courbe d'étalonnage** : lorsque on effectue, par mesure le traces des différentes valeurs de la sortie en fonction de l'entrée (mesurande), on obtient la courbe d'étalonnage

### <span id="page-16-0"></span>**1.3 Capteur de température**

Les capteurs de température les plus utilisés sont les résistances de platine et les thermocouples .dans l'industrie, la demande en sondes à résistances croit de plus en plus et en particulier celles de petit diamètre, une vingtaine de millimètres par exemple.

Pour la mesure à distance, le thermomètre infrarouge quantifie l'énergie lumineuse dans le spectre infrarouge .la bande spectrale est plus ou moins étroit.

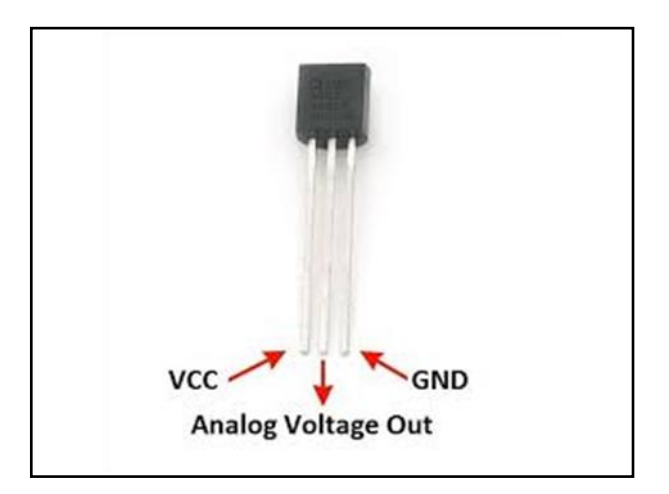

Figure 1.2. Capteur de température

<span id="page-16-1"></span>Ils fonctionnent sur le principe des variations de résistance électrique des métaux purs et se caractérisent par une modification positive linéaire de la résistance en fonction de la température. Concrètement, une fois chauffée, la résistance du métal augment et inversement une fois refroidie, elle diminue.

Il est possible de mesurer la température de plusieurs façons différentes qui se distinguent par le coût des équipements et la précision ainsi que le temps de réponse. Les types les plus courants de capteurs sont les sondes RTD, les thermistances et les thermocouples.

#### <span id="page-17-0"></span>**1.3.1 Sondes RTD**

Les RTD présentent le signal le plus linéaire de tous les capteurs électroniques en matière de température. Toutefois, ils coûtent généralement plus cher que leurs équivalents à cause de leur construction plus délicate et le recours au platine. Les RTD se caractérisent aussi par un temps de réponse lent et par une faible sensibilité. En outre, parce qu'ils nécessitent une excitation en courant, ils sont sujets à une élévation de température. Les RTD peuvent mesurer des températures pouvant atteindre 850°C.

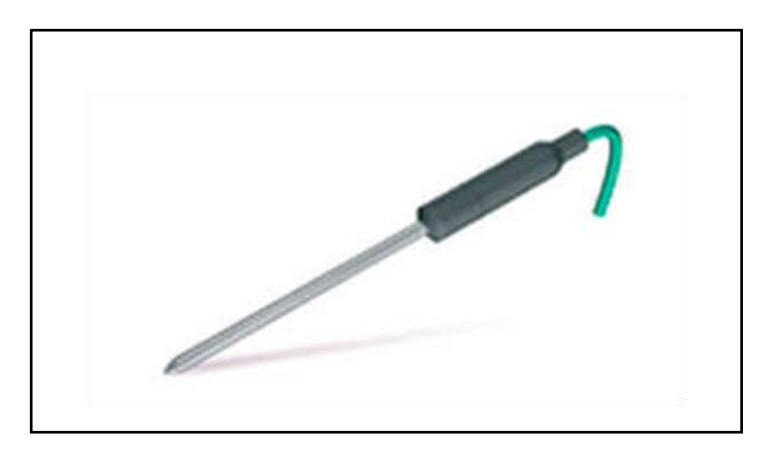

Figure 1.3. Sonde RTD

<span id="page-17-1"></span>Les RTD sont habituellement classés par leur résistance nominale à 0°C. Les valeurs de résistance nominale types pour les RTD à film fin en platine sont comprises entre 100 et 1 000 Ω. La relation entre la résistance et la température est presque linéaire et respecte l'équation suivante : Pour  $T > 0$  °C,  $RT = R0$  [1 +  $aT + bT2$  ] Avec :  $RT =$  résistance à la température T,  $R0 =$  résistance nominale, a et  $b =$  constantes utilisées pour mettre à l'échelle le RTD.

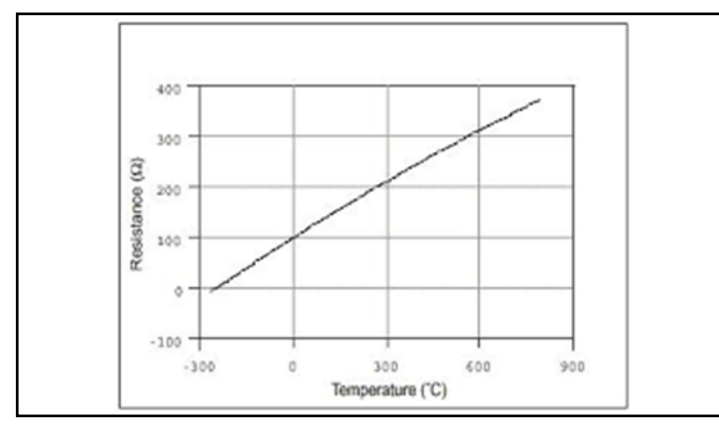

<span id="page-18-1"></span>Figure 1.4. Courbe résistance /température pour un RTD en platine de 100 ohm, communément appelée pt 100

#### <span id="page-18-0"></span>**1.3.2 Thermistance**

En règle générale, les thermistances ont une sensibilité de mesure très élevée (~200 Ω/°C), ce qui les rend très sensibles aux variations de températures. Bien qu'elles présentent un taux de réponse de l'ordre de la seconde, les thermistances ne peuvent être utilisées que dans une gamme de températures ne dépassant pas 300 °C. Cette caractéristique, associée à leur résistance nominale élevée, contribue à garantir des mesures précises dans les applications à basse température.

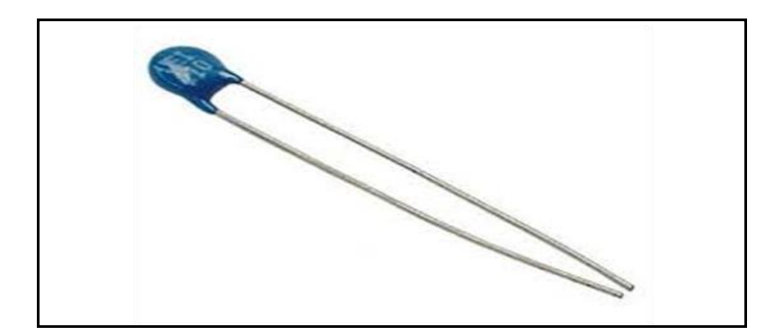

Figure 1.5. Thermistance

<span id="page-18-2"></span>Chaque capteur a une résistance nominale propre qui varie de manière proportionnelle en fonction de la température selon une approximation linéaire. Les thermistances ont soit un coefficient de températures négatives (CTN), soit un coefficient de température positif (CTP). Dans le premier cas (CTN), le plus courant, la thermistance a une résistance qui diminue lorsque la température augmente, tandis que dans le second (CTP), on constate une résistance accrue lorsque la température augmente. La relation entre la résistance et la température n'est pas linéaire (exponentielle)

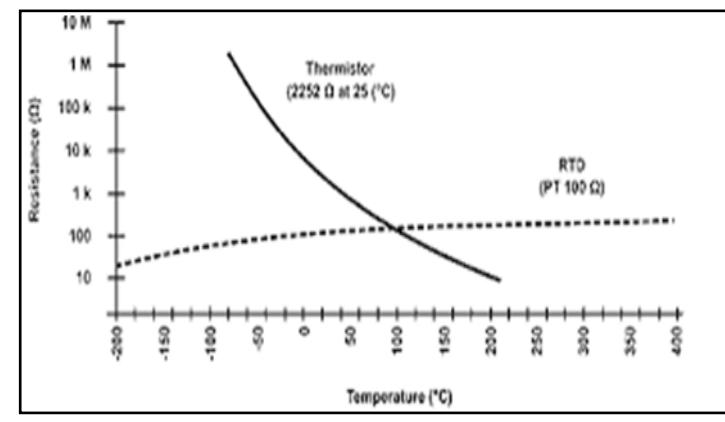

<span id="page-19-1"></span>Figure 1.6. Résistance en fonction de température pour une thermistance et un RTD

#### <span id="page-19-0"></span>**1.3.3 Thermocouple**

Les thermocouples sont les capteurs les plus souvent utilisés pour la mesure de températures, car ils sont relativement peu onéreux, tout en étant précis, et peuvent fonctionner sur une large gamme de températures. Les thermocouples présentent un taux de réponse rapide (de l'ordre de la milliseconde).

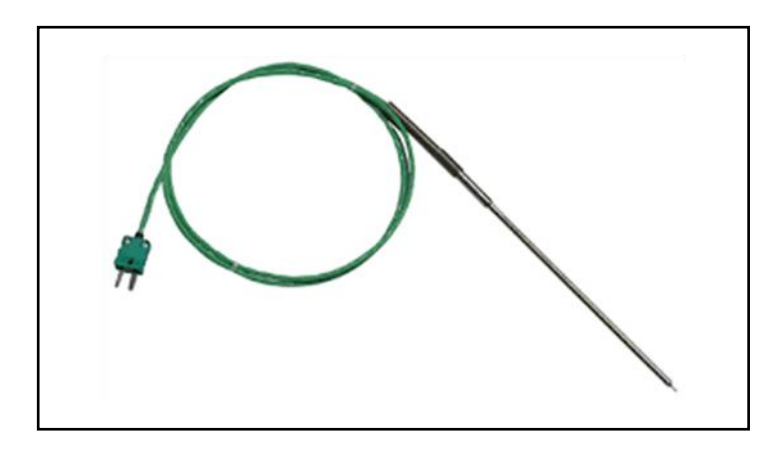

Figure 1.7. Thermocouples

<span id="page-19-2"></span>On peut choisir parmi différents types de thermocouples désignés par des lettres majuscules qui indiquent leurs compositions selon les conventions ANSI (American National Standards Institute). Parmi les types de thermocouples courants,

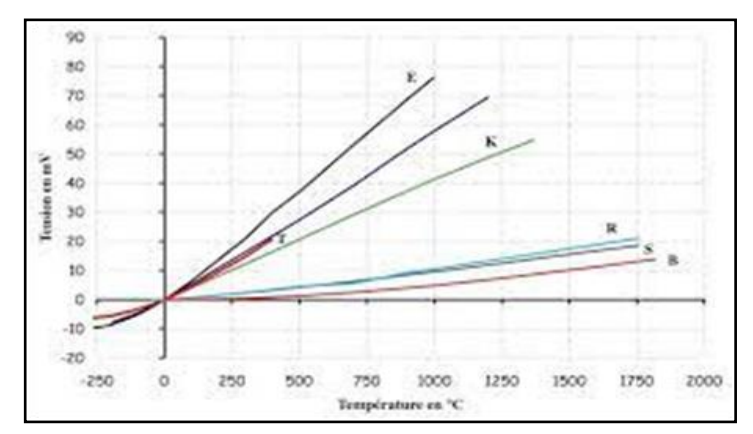

Figure 1.8. Sonde et capture de température thermocouple

# <span id="page-20-1"></span><span id="page-20-0"></span>**1.4 Capteurs d'humidités**

Le [capteur](https://www.futura-sciences.com/tech/definitions/technologie-senseur-8460/) d'humidité permet, comme son nom l'indique, de mesurer l'humidité ambiante. Une mesure utile en [matière](https://www.futura-sciences.com/sciences/definitions/matiere-matiere-15841/) de [météorologie,](https://www.futura-sciences.com/planete/dossiers/meteorologie-instruments-meteorologiques-appareils-utilises-meteorologie-49/) mais aussi dans le secteur de l'habitat. En effet, l['humidité dans une maison](https://www.futura-sciences.com/maison/dossiers/maison-humidite-maison-lutter-remontees-capillaires-1635/) peut poser des problèmes. Un [air](https://www.futura-sciences.com/sciences/definitions/chimie-air-4452/) trop humide, ou trop sec, peut être source de désagréments, voire engendrer des [risques](https://www.futura-sciences.com/maison/questions-reponses/thermique-risques-sanitaires-lies-climatisation-647/)  [sanitaires. .](https://www.futura-sciences.com/maison/questions-reponses/thermique-risques-sanitaires-lies-climatisation-647/)

Le choix d'un capteur dépond de son utilisation. En effet, pour mesurer l'humidité dans l'air ou dans les autres environnements, on peut utiliser différentes types de capteurs. En outre ce choix dépond de la **précision** souhaitée, de la **répétabilité** des mesures à effectuer et de la **stabilité** des mesures à long terme.

Certains capteurs peuvent être sensibles à la **condensation**, notamment les capteurs d'humidité résistifs. Si le capteur est susceptible d'être soumis à ce phénomène, il est préférable d'intéresser par exemple aux capteurs capacitifs ou aux capteurs à point de rosée. La figure 9 illustre u capteur d'humidité

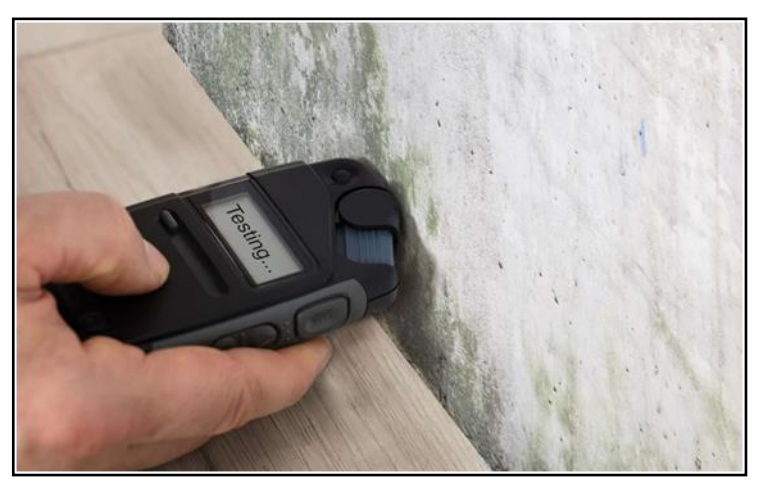

Figure 1.9. Capteur d'humidité

<span id="page-21-0"></span>Les sondes d'humidité utilisées en ventilation et climatisation sont des **[hygromètres](https://www.energieplus-lesite.be/index.php?id=11860)** permettant la mesure continue de l'humidité de l'air de la pièce, au contraire des *[psychomètres](https://www.energieplus-lesite.be/index.php?id=11860)* qui sont utilisés pour une mesure instantanée.

Il existe plusieurs technologies d'hygromètres électroniques :

### *a) Mesure de l'humidité absolue*

Le plus connu est l'hygromètre à cellule hygroscopique au chlorure de lithium. Le chlorure de lithium est une solution saline (LiCl). Ses propriétés hygroscopiques lui font absorber constamment de la vapeur d'eau contenue dans l'air. L'appareil comprend deux électrodes entourant une couche de fibre de verre imbibée de LiCl Le tout est monté sur un capteur de température.

Lorsque les électrodes sont sous tension, le courant circulant au travers du tissu imbibé de LiCl produit de la chaleur qui évapore une partie de l'eau. Par évaporation, la résistance électrique du tissu augmente (la conductivité du tissu diminue), la puissance calorifique diminue, donc aussi la température sur la sonde intérieure. Une température d'équilibre s'établit finalement sur la sonde.

Cette température est utilisée pour mesurer la pression partielle de vapeur d'eau de l'air et de là le niveau d'humidité absolue de l'air. Cette technique réclame un entretien important, la solution de chlorure de lithium devant être régénérée régulièrement.

#### *b) Mesure de l'humidité relative*

Les hygromètres électroniques à cellule capacitive sont basés sur la modification de la valeur d'un condensateur en fonction de l'humidité. Plus précisément, c'est le diélectrique du condensateur qui est sensible à l['humidité relative](https://energieplus-lesite.be/theories/climat8/humidite-relative-et-pression-de-vapeur-exterieure-d3/) de l'air ambiant. La variation de la capacité (et donc de son impédance) entraîne une variation d'un signal de tension.

L'appareil est fiable et ne demande un étalonnage que tous les 2 ans. La précision est de 3 %. Le temps de réponse est court (de l'ordre de la dizaine de secondes). Et la plage de mesure est large. Que demander de plus ?!

Si, ils ont un petit défaut : être sensible aux polluants chimiques ! On sera dès lors attentif à ne pas les nettoyer avec des solvants organiques (chlore,…). Leur durée de vie est estimée à une dizaine d'années. Il existe quatre grandes catégories de capteurs d'humidité :

#### <span id="page-22-0"></span>**1.4.1 Capteurs d'humidité capacitifs**

Les sondes capacitives sont les capteurs les plus courants ; leur capacité varie en fonction de l'humidité relative de l'air ambiant.

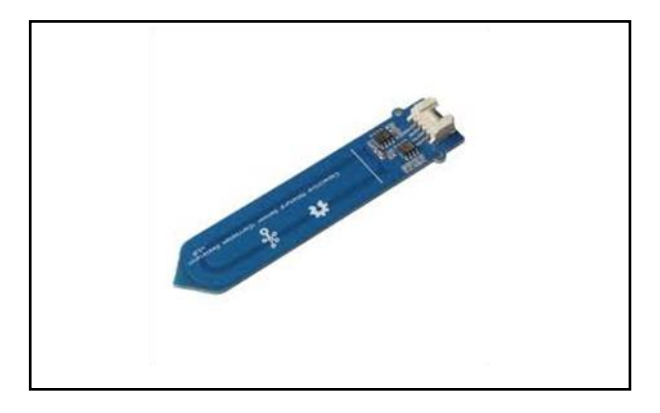

Figure 1.10. Capteur d'humidité capacitif de sol Grove (résistant à la corrosion)

<span id="page-22-1"></span>Les avantages du capteur d'humidité capacitif sont :

- Mesure humidité relative de l'air ;
- Temps de réponse ;
- Mesure des faibles taux d'humidité ;
- Indépendant de la pression ambiante ;
- Mesure entre 0 et 100% d'humidité ;
- Fonctionne pour des températures entre -80 et +190°C.

# <span id="page-23-0"></span>**1.4.2 Capteurs [d'humidité](https://www.directindustry.fr/fabricant-industriel/capteur-humidite-resistance-106165.html) résistifs**

Leur fonctionnent repose sur le principe du changement de résistance de certains matériaux en présence d'humidité. Les mesures peuvent être très précises, mais la plage de mesures de ce type de capteur est réduite, et selon le modèle, ils peuvent être sensibles à la condensation.

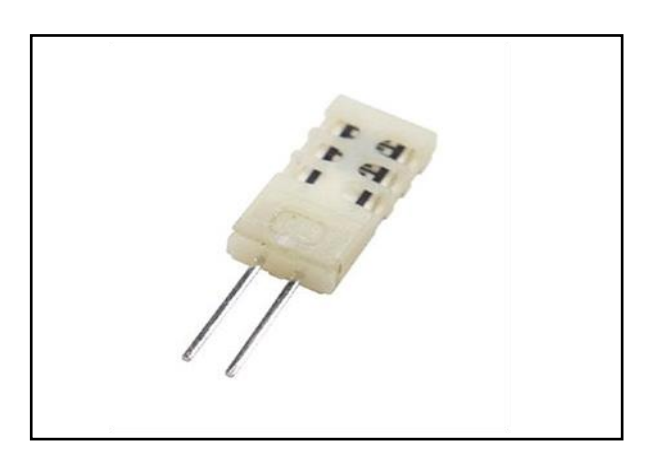

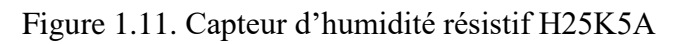

<span id="page-23-2"></span>Les avantages du capteur d'humidité résistif sont :

- Taux d'humidité relative dans l'air ou les solides ;
- Economique ;
- Interchangeables ;
- Mesure entre 5 et 95% d'humidité ;
- Fonctionne pour des températures entre -10 et +50°C.

# <span id="page-23-1"></span>**1.4.3 Capteurs d'humidité à point de rosée**

Ces capteurs sont très précis, mais leur temps de réponse est relativement long.

<span id="page-23-3"></span>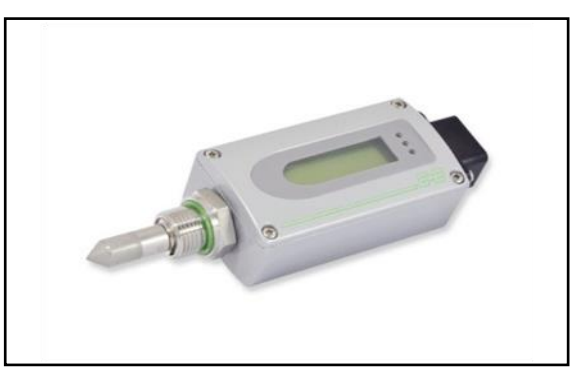

Figure 1.12. Capteur d'humidité à point rosée industriel E+ ELEKTRONIK

Les avantages d'un capteur d'humidité à point rosée sont :

- Haute précision ;
- Temps de réponse rapide ;
- Grande étendue de mesure.

## <span id="page-24-0"></span>**1.4.4 Capteurs d'humidité à micro-ondes**

La fréquence de résonance d'un résonateur à micro-ondes varie en fonction du taux d'humidité. Cette technique est notamment utilisée pour vérifier l'humidité dans les matériaux et notamment les matériaux à écoulement fluide (béton, granulats, céréales, eaux usées, etc.)

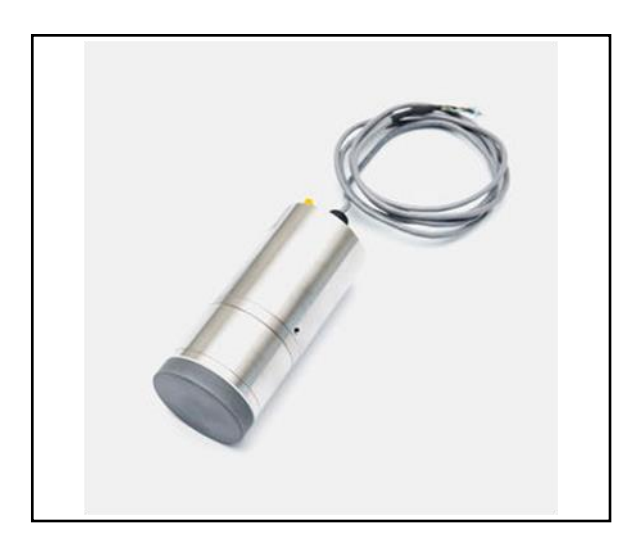

Figure 1.13. Capteur d'humidité micro-ondes (tous les fabricants industriels)

<span id="page-24-2"></span>Les avantages d'un capteur d'humidité micro-ondes sont :

- Mesure en temps réel ;
- Exact et fiable ;
- Sans contact.

# <span id="page-24-1"></span>**1.5 Capteur de pression**

La pression est définie comme la force appliquée par un liquide ou un gaz sur une surface et est généralement mesurée en unités de force par unité de surface. Les unités communes sont le Pascal (Pa), le Bar (barre), N / mm2 ou psi (livres par pouce carré).

Par conséquent, un capteur de pression est un instrument composé à la fois d'un élément sensible à la pression pour déterminer la pression réelle appliquée au capteur et de certains composants pour convertir cette information en un signal de sortie.

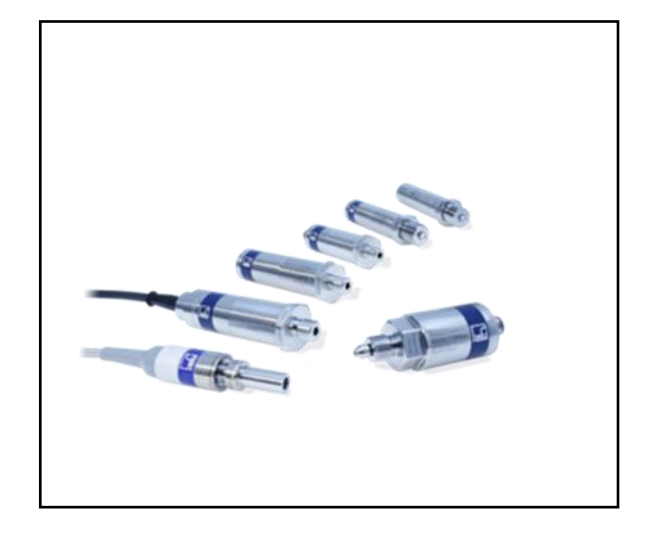

Figure 1.14. Capteur de pression

<span id="page-25-0"></span>Plusieurs technologies peuvent être utilisées dans les capteurs de pression pour fournir des résultats précis. Voici une liste des technologies les plus courantes :

- **Les capteurs de pression basés sur des jauges de contrainte** (aussi appelées **jauges de déformation**) utilisent un élément sensible à la pression sur lequel des jauges de contrainte en métal sont collées ou bien des jauges à couche mince sont appliquées par pulvérisation. Cet élément de mesure peut être un diaphragme ou, pour les films mètres métalliques, des corps de dosage de type cylindre peuvent également être utilisés. Les grands avantages de cette conception monolithique sont une rigidité améliorée et la possibilité de mesurer les pressions les plus élevées jusqu'à 15 000 bars. La connexion électrique se fait normalement via un pont de Wheatstone qui permet une bonne amplification du signal et des résultats de mesure précis et constants. Voir notre offre de capteurs de pression à jauges de contrainte.
- Les capteurs de pression capacitifs utilisent une cavité de pression et un diaphragme pour produire un condensateur variable. La membrane est déformée lorsque la pression est appliquée et que la capacité diminue en conséquence. Ce changement de capacité peut être mesuré électriquement et est ensuite réglé en fonction de la pression appliquée. Ces capteurs sont limités à de faibles pressions d'environ 40 bars.
- **Les capteurs de pression piézo-résistifs** se composent d'un diaphragme majoritairement en silicium - avec des jauges de contrainte intégrées pour détecter les déformations dues à la pression appliquée. Ces jauges de contrainte sont généralement configurées dans un circuit en pont de Wheatstone pour réduire la sensibilité et augmenter le rendement. En raison du matériau utilisé, la limitation de pression est d'environ 1 000 bars. Contrairement aux technologies susmentionnées qui utilisent toutes la déflexion d'un corps de mesure.
- Les capteurs de pression résonnants utilisent les changements de fréquence de résonance dans un mécanisme de détection pour mesurer la déformation causée par la pression appliquée. En fonction de la conception de ces capteurs, l'élément résonnant peut être exposé au support, où la fréquence de résonance dépend alors de la densité du support. Parfois, ces capteurs sont également sensibles aux chocs et aux vibrations.

Il existe d'autres capteurs de pression qui n'utilisent pas non plus de corps de mesure. Ces capteurs peuvent être thermiques ou à ionisation, ils utilisent les changements de conductivité thermique dus aux changements de densité dans le flux de particules chargées pour mesurer la pression appliquée

### <span id="page-26-0"></span>**1.6 Conclusion**

 Tous les capteurs dont les fonctionnements ont été décrits précédemment présentent deux parties distinctes. Une première partie qui a pour rôle de détecter un événement et une deuxième partie qui a pour rôle de traduire événement en un signal compréhensible d'une manière ou d'une autre par une partie PC. Pour choisir correctement un capteur, il faudra définir tout d'abord :- le type événement à détecter- la nature de événement- La grandeur de l'événement l'environnement de l'événement En fonction de ces paramètres on pourra effectuer un ou plusieurs choix pour un type de détection. D'autres éléments peuvent permettre de cibler précisément le capteur à utiliser :- ses performances- son encombrement- sa fiabilité- la nature du signal délivré par le capteur (électrique, pneumatique)- son prix.

# **Chapitre 2**

# <span id="page-27-0"></span>Technologie de Guides d'ondes Intégrés au Substrat (GIS ou SIW)

## <span id="page-28-0"></span>**2.1 Introduction**

Dans le premier chapitre nous avons présenté les différents types des capteurs environnementaux. En particulier les capteurs de température, les capteurs d'humidité et les capteurs de pression. Ces capteurs sont généralement couteux.

Dans ce chapitre nous allons présenter une technologie récente et très intéressante pour la conception de neveux types des capteurs environnementaux et en particulier les capteurs d'humidité. Cette technologie repose sur le principe des Guides d'ondes Intégrés aux Substrat GIS (Substrate Integrated Waveguide SIW)

### <span id="page-28-1"></span>**2.2 Guides d'ondes intégrés au substrat**

Un guide d'ondes est un système physique qui sert à guider les ondes électromagnétiques ou les ondes acoustiques, pour les maintenir confinées dans un milieu particulier, sur une certaine distance. Les notions de propagation guidée et d'ondes guidées se rencontrent notamment en physique, en optique et en télécommunication, à des échelles métriques, centimétriques ou bien inférieures (dans certains circuits intégrés par exemple).

Un guide d'ondes est un dispositif autrefois toujours métallique, aujourd'hui éventuellement constitué de polymères, permettant la propagation d'ondes par réflexions multiples à la manière d'une fibre optique. Le modèle le plus simple de guide d'ondes est le guide d'ondes « à saut d'indice ». Il existe des guides d'ondes rigides ou flexibles.

En fonction de la fréquence, les guides d'onde peuvent être construits à partir de conducteurs ou des matériaux diélectriques. En règle générale, plus la fréquence à transmettre est grande, plus le guide d'ondes est petit et vice versa. Par exemple, le guide d'ondes naturelle de la terre fournies par les dimensions entre l'ionosphère conductrice et le sol, ainsi que la circonférence à l'altitude moyenne de la Terre est résonant à 7,83 Hz. Ceci est connu comme la résonance Schumann. D'autre part, les guides d'ondes utilisées dans les communications à très haute fréquence (EHF) peuvent être d'une largeur de moins d'un millimètre.

Généralement on trouve plusieurs types des guides d'ondes classiques comme les guides d'ondes rectangulaires et les guides d'ondes circulaires.

### <span id="page-29-0"></span>**2.2.1 Guide d'ondes rectangulaires**

Le guide rectangulaire est l'un des premiers types de lignes de transmission utilisés pour transporter des signaux hyperfréquences. Plusieurs composantes, tels que des coupleurs, d´détecteurs, ou atténuateurs sont disponibles commercialement pour des fréquences de 1GHz a plus de 220 GHz. Bien que les circuits hyper-fréquences sont de plus en plus miniaturisés ; les guides rectangulaires sont encore utilisés `à cause de leur capacité `à transporter de grandes puissances.

Le guide rectangulaire est un guide ayant un seul conducteur, et donc il ne peut pas supporter de mode TEM. Les modes TE et TM ayant des fréquences de coupure, ce type de guide a une fréquence minimale d'opérations.

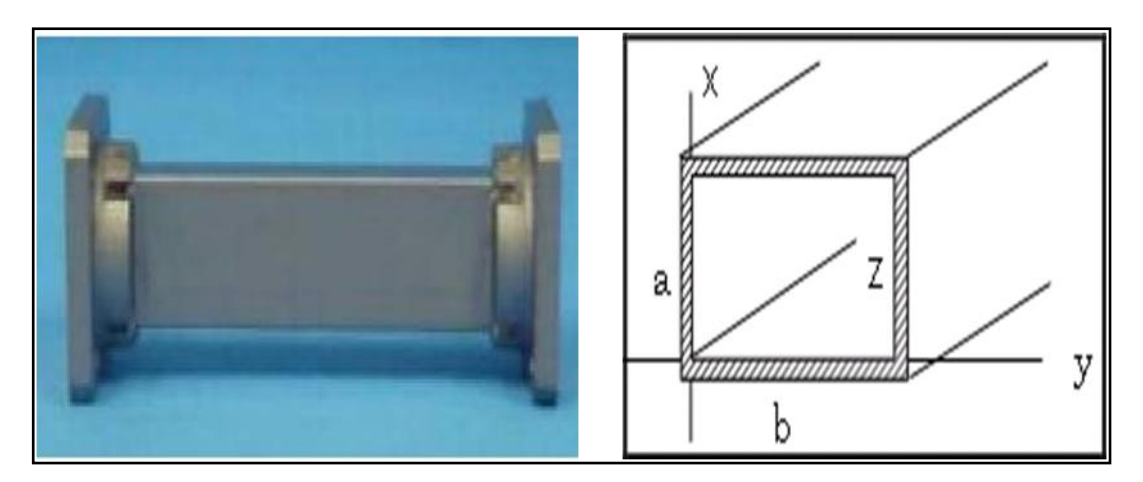

Figure 2.1. Guide rectangulaire

### <span id="page-29-2"></span><span id="page-29-1"></span>**2.2.2 Guides d'ondes circulaires**

Le guide d'ondes circulaire est un cylindre métallique, creux, de rayon  $a$ . Il est représenté dans le système de coordonnées de cylindriques sur la (figure 15) ou l'axe z est toujours défini comme étant la direction de propagation.

Le guide d'ondes circulaires a été utilisé avec succès dans la télévision avec haute puissance d'émission (UHF) depuis 1984 AT&T(le plus grand fournisseur de services Téléphonique) l'avait aussi utilisé comme un standard pour le trafic téléphonique de longue distance, avec plus de 15.000installations à travers les États-Unis.

Il est devenu populaire parce qu'il a des très intéressant propriétés électriques. Il offre une atténuation plus faible que d'autres guides d'onde et capable de fonctionner à double polarisation.

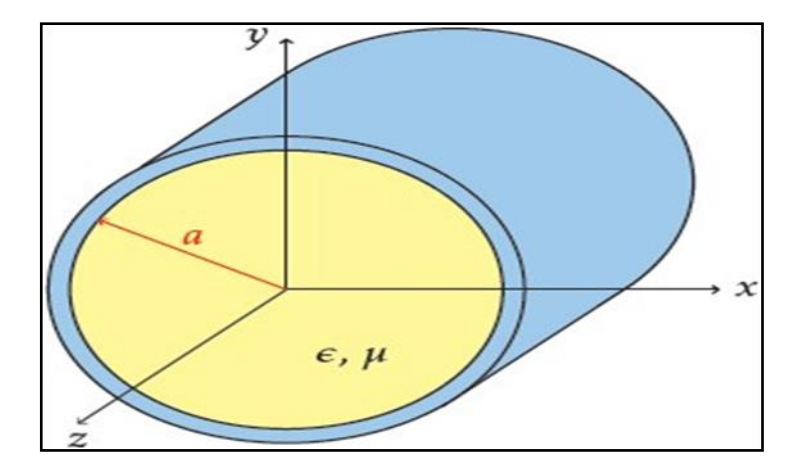

Figure 2.2. Géométrique du guide d'onde circulaire.

<span id="page-30-2"></span>Puisque le guide d'onde circulaire opère généralement au-dessus de la fréquence de coupure d'au moins l'un des modes d'ordres supérieure, ces propriétés ne sont utiles que si le guide d'onde circulaire est fait de façon très précise

### <span id="page-30-0"></span>**2.3 Guides d'ondes intégrés au substrat**

#### <span id="page-30-1"></span>**2.3.1 Historique**

 Depuis le début des années 1990, différentes tentatives ont été proposées en vue de la mise en œuvre de la structure de guide d'onde en forme plane. La première référence dans la littérature prend la forme d'une application pour un brevet japonais publié en 1994. Ainsi un nouveau guide d'onde a vu le jour sous la forme de deux rangées de trous métallisés reliant deux plans métalliques parallèles qui forment un guide d'onde rectangulaire et traversent un substrat diélectrique [1].

 Cette idée des trous métallisés (des tiges métalliques synthétisant un mur métallique ou réflecteur) n'est pas nouvelle. Elle a été présentée par Tischer sous la forme d'un brevet [2]. Dans le but d'obtenir un guide sous forme de H, les tiges métalliques ont été utilisées pour former des plans réflecteurs.

Les premiers composants des guides SIW ont réellement vu le jour en 1997. C'est ainsi que Hirokawa et Ando ont utilisé ce nouveau guide d'onde pour réaliser une de leurs antennes avec la technologie SIW (Post wall waveguide in substrat) [3].

Dans leur article, ils ont montré une première analyse de la constante de propagation et de l'atténuation d'une onde dans un guide SIW à 74 GHz. Ils utilisent pour cette fin la méthode des moments. En 1998, dans un nouvel article, Hirokawa et al. ont dévoilé une structure d'alimentation SIW pour une antenne à 40 GHz, et ont en même temps mis en exergue les caractéristiques de transmission de ce guide d'ondes intégré [4].

Une nouvelle équipe japonaise, Uchimura et Takenoshita, procéda à une démarche pour un brevet sur les structures SIW en LTCC (Low-Temperature Cofire Ceramic) après la publication de leurs articles [5]-[6] présentant des résultats de simulation et expérimentaux sur les guides SIW laminés sous la technologie LTCC [7].

Mais parmi ces articles, une équipe de recherche a particulièrement retenu notre attention due au fait de son intérêt pour la technologie SIW et les composants basés sur les SIW. Cette équipe est celle du professeur Ke Wu du centre de recherche de poly-Grames de l'école polytechnique de Montréal. Un énorme effort a été apporté sur la conception et la modélisation des composants GIS, les excitations planaires, l'introduction du concept sur les circuits intégrés au substrat (CIS ou SIC : Substrate integrated Circuits) comme une nouvelle vision des systèmes sur substrat (SsS ou Sos : System on Substrate).

En effet, au niveau de l'étude des caractéristiques des guides SIW, Hirkawa, Wu, Deslandes, et al.ont fait l'étude sur le facteur de qualité [8], la constante de propagation et la largeur équivalente du guide [9].

Avec la même analyse, mais en fréquence, Cassivi et al. Ont présenté les résultats sur l'étude de la dispersion, la constante de propagation et la largeur équivalente utilisant le théorème de Floquet et BIRME (Boundary Integrale Resonant Mode Expansion) [10].

Il faut juste rappeler aussi que toutes les idées de conception de circuits SIW proviennent de la théorie et la pratique déjà développées pour les guides d'ondes standards. On retrouve dans la littérature des articles portant sur les réalisations des composants passifs GIS comme la transition micro ruban-SIW [11], la transition coplanaire-SIW [12]- [13], la transition guide métallique rectangulaire à SIW [14], les filtres [15]-[16], les coupleurs hybrides et classiques

En plus des composants passifs adaptés en technologie GIS cité dans l'introduction, on retrouve dans la littérature des articles supportant les réalisations des circuits actifs en GIS tels que les oscillateurs, les amplificateurs et les mixeurs

#### <span id="page-32-0"></span>**2.3.2 Description et fonctionnement d'un GIS**

Un Guide d'ondes intégré au substrat (SIW) est un synthétique d'un guide d'ondes Électromagnétique rectangulaire formé dans un diélectrique substrat en plaçant de manière dense des poteaux métallisés ou via-trous qui relient les plaques métalliques supérieure et inférieure du substrat. Le guide d'ondes peut être facilement fabriqué avec une production de masse à faible coût en utilisant des techniques de trou traversant où les murs de poteaux se composent de via des clôtures. Le SIW est connu pour avoir des caractéristiques d'ondes guidées et de modes similaires à celles d'un guide d'ondes rectangulaire conventionnel. La figure montre un guide d'onde conçu à l'aide de la technologie SIW.

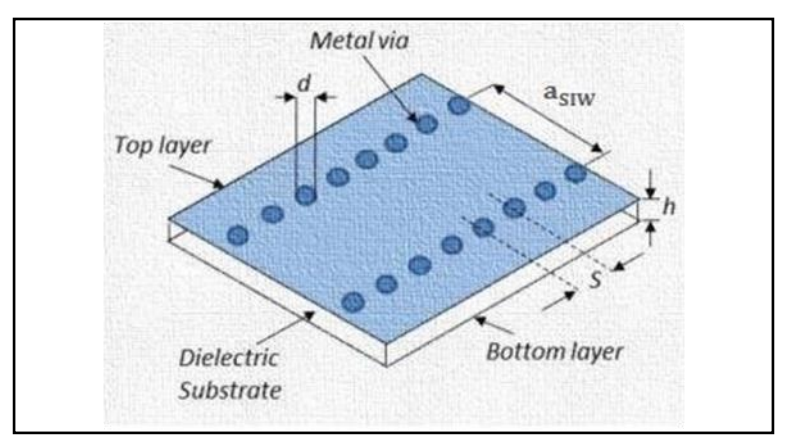

Figure 2.3. Guide d'ondes en technologie SIW

<span id="page-32-1"></span>Les guides d'ondes intégrés aux substrats sont des guides d'ondes rectangulaires formés par deux plans métallique, séparés par un substrat diélectrique, avec des parois latérales de conducteur émulées par deux rangées des trous percés et métallisés afin d'assurer le contact entre les deux plans métallique du substrat (Figure.2.3) Etant donné que seuls les courants orientés verticalement peuvent s'écouler sur les parois des trous traversant, cette structure ne peut guider que les modes avec des composantes verticales du champ électrique

Les modes ayant des composantes horizontales du champ électrique produits par les composantes horizontales de la distribution de courant sur les parois des trous traversant

sont rayonnés à cause de la discontinuité entre les trous. Le GIS est donc idéalement adapté pour guider le mode dominant dans le guide d'ondes rectangulaire.

Grâce à la similarité entre le guide d'onde rectangulaire et le GIS, des relations ont été obtenues entre les dimensions géométriques du GIS et la largeur effective  $W_{eff}$  du guide d'onde rectangulaire ayant les mêmes caractéristiques de propagation [17].

Ces relations permettent de définir les dimensions des paramètres et la conception des composants GIS

$$
W_{eff} = W - \frac{D^2}{0.95P}
$$
 (01)

- *D :* est le diamètre des trous
- *P :* la distance entre deux trous consécutifs.
- *W :*est la distance transversale du GIS

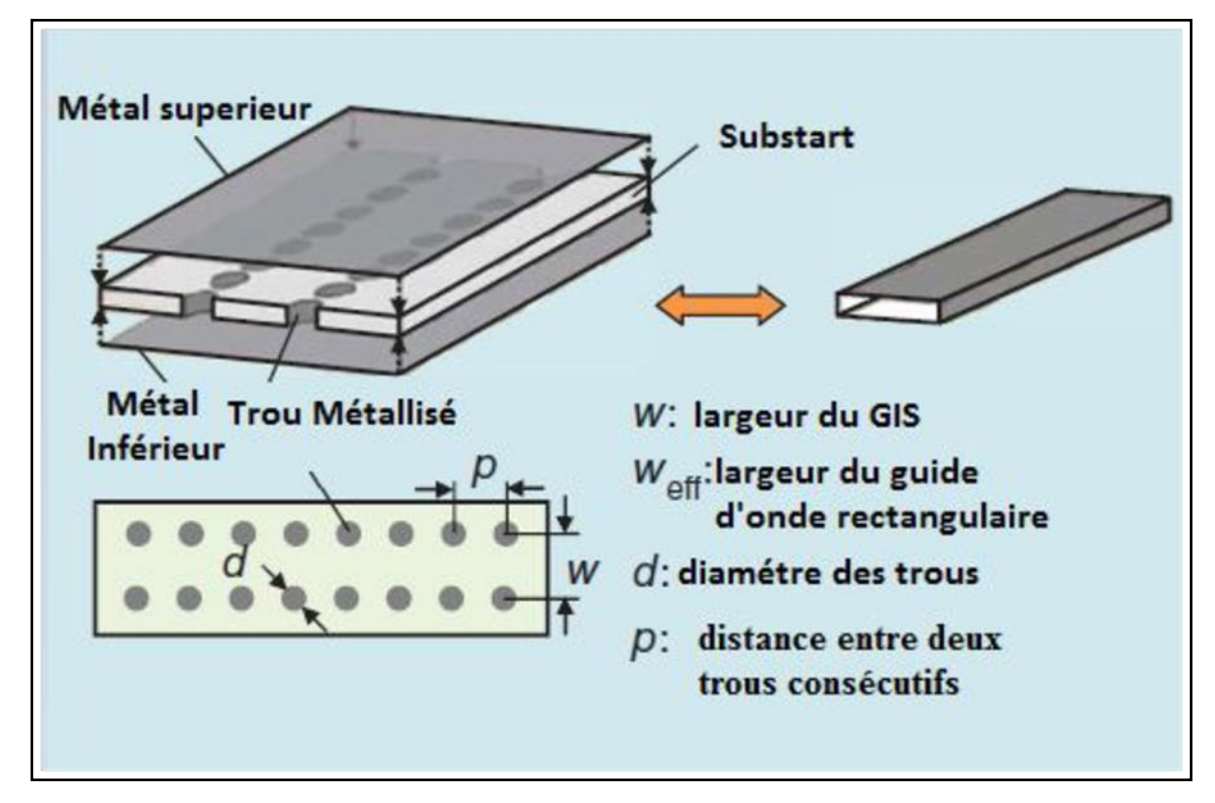

Figure 2.4. GIS avec guide d'onde rectangulaire équivalent

<span id="page-33-0"></span>L'équation (1) donne une bonne approximation entre un GIS et le guide d'ondes rectangulaire équivalent. Cependant, cette approximation n'introduit pas l'effet de  $\frac{d}{w}$ , ce qui peut conduire à de petites erreurs lorsque  $d$  augmente. Pour approcher à une meilleure

approximation, une équation plus précise pour calculer la largeur effective du GIS a été proposée dans [18].

$$
W_{eff} = w - \frac{1.08 d^2}{p} + \frac{0.1 d^2}{W}
$$
 (02)

Le choix des dimensions du guide SIW doit être judicieux pour obtenir un système Performant. En remplaçant les cylindres par deux simples murs conducteurs parfaits, Les cylindres doivent donc être le plus rapprochés possibles pour tendre vers un guide rectangulaire remplie au diélectrique (DFW). Pour un guide d'ondes rectangulaire, la fréquence de coupure pour le mode arbitraire est trouvée par la formule suivante :

$$
f_c = \frac{c}{2\pi\sqrt{\varepsilon_r}} \sqrt{\left(\frac{m\pi}{w}\right)^2 + \left(\frac{m\pi}{l}\right)^2} \tag{03}
$$

Ou :

- $\mathcal{C}$ : vitesse de la lumière.
- $m, n$ : nombres des modes.
- $\bullet$  *a*, *b* : démentions des guide d'onde

Pour le mode TE10

$$
f_c = \frac{c}{2a} \tag{04}
$$

Pour la même fréquence de coupure, la démentions  $a_d$  est donnés par :

$$
a_d = \frac{a}{\sqrt{\varepsilon_r}}\tag{05}
$$

La distance  $a_s$  entre les deux rangées de via est donnée par la formule suivante [19] :

$$
a_s = a_d + \frac{d^2}{0.95 p} \tag{06}
$$

Ou :

- $\cdot$  d : diamètre de via.
- $p$  : distance entre les via

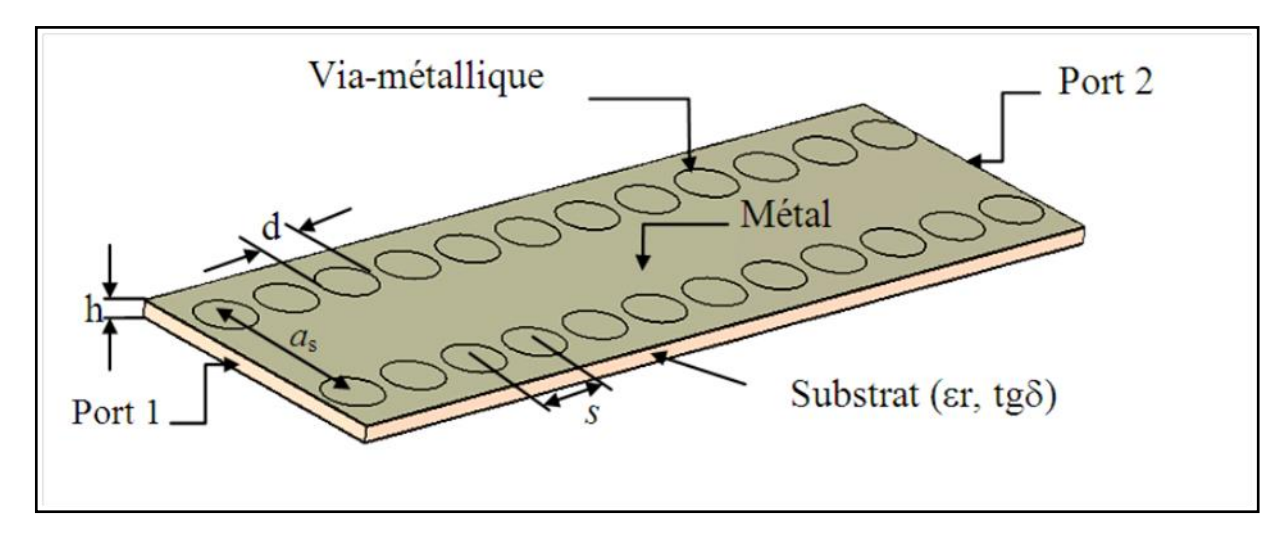

Figure 2.5. Paramètres d'un guide d'ondes GIS

#### <span id="page-35-1"></span><span id="page-35-0"></span>**2.3.3Méthode de cavité**

Le développement des cavités à base de GIS constitue une nouvelle époque très importante dans le domaine de micro-ondes. Le résonateur GIS peut être couplé directement à un circuit planaire, les lignes micros trip ou coplanaire avec différentes topologies de couplage. La figure (2.6), montré la photographie d'une cavité résonante circulaire à base de GIS [20].

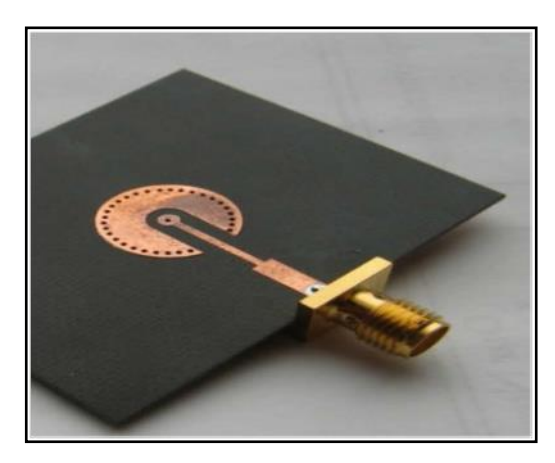

Figure 2.6.Photographie fabriqués des cavités résonantes circulaires à base de GIS.

<span id="page-35-2"></span>Les fréquences de résonance d'une cavité GIS peuvent être approximées avec une excellente précision par les formules suivantes :

$$
L_{eff} = L - \frac{D^2}{0.95P} \tag{07}
$$

$$
W_{eff} = W - \frac{D^2}{0.95P}
$$
 (08)

## <span id="page-36-0"></span>**2.4 Relation entre la fréquence de résonance et l'humidité**

Le fonctionnement d'une cavité résonante SIW, avec un diélectrique sensible, implique la modification des caractéristiques du substrat d'origine. La constante diélectrique est changée en fonction des conditions atmosphériques.[21]

$$
\varepsilon_r(RH) = 1 + \frac{211}{T} \left( P + \frac{48P_s}{T} RH \right) 10^{-6} \tag{09}
$$

Avec :

- T : la température en Kelvin (K°) ;
- P : la pression en (mmHg) ;
- $P_s$ : la pression de saturation du vapeur d'eau en (mmHg);
- RH : le taux d'humidité en pourcentage.

Ces modifications introduisent un décalage de fréquence ou un changement du facteur de qualité du résonateur SIW. Afin d'analyser ces modifications, la méthode de perturbation de cavité peut être utilisée pour estimer le décalage de fréquence dû à une région fonctionnalisée à l'intérieur de la cavité et une relation peut être établie entre la taille de la région fonctionnalisée et la plage de décalage fréquentiel [22]. La fréquence de résonance de la cavité SIW est donnée par :

$$
\frac{W_r}{2\pi} = \frac{c}{2\sqrt{\varepsilon_r}} \sqrt{\left(\frac{m\pi}{w}\right)^2 + \left(\frac{n\pi}{l}\right)^2} \tag{10}
$$

Dans ce cas, le SIW peut être modélisé à l'aide du guide d'ondes rectangulaire conventionnel où les équations de conception et le cadre théorique du guide d'onde rectangulaire sont applicables au SIW [23] . Pour cette raison, le changement fractionnaire de la fréquence de résonance  $W_r$  due à une perturbation diélectrique∆w est donnée par

$$
\frac{W - Wr}{Wr} = \frac{-\int_{\nu_0} \Delta \varepsilon |\vec{E}_0|^2 dv}{\int_{\nu_0} \left(\varepsilon |\vec{E}_0|^2 + \mu |\vec{H}_0|^2\right) dv}
$$
(11)

Où  $E_0$  et  $H_0$  sont les champs électrique et magnétique intérieurs sans perturbation du résonateur. V, est le volume du résonateur SIW et  $\Delta \varepsilon = \varepsilon_{eff}(RH) - \varepsilon_r$  où  $\varepsilon_{eff}(RH)$  est donné par la règle de Maxwell-Garnett (MG) [24] .

$$
\varepsilon_{\rm eff}(RH) = \varepsilon_{\rm r} + 3f\varepsilon_{\rm r} \frac{\varepsilon_{\rm r}(RH) - \varepsilon_{\rm r}}{\varepsilon_{\rm r}(RH) + 2\varepsilon_{\rm r} - f(\varepsilon_{\rm r}(RH) - \varepsilon_{\rm r})}
$$
(12)

# <span id="page-37-0"></span>**2.5 Conclusion**

Dans ce chapitre nous avons introduit quelques notions sur les guides d'ondes avec les différents types de technologies existantes, c'est-à-dire les guides d'ondes classiques et la technologie planaire. Pour ce qui est des guides classiques, nous nous sommes intéressés à l'étude des guides dits rectangulaires.

Les cavités résonantes bien connues pour leurs excellentes précisions en matière de caractérisations de matériaux, figurent parmi les composants micro-ondes ayant subis une révolution remarquable avec l'avènement de la technologie GIS.

# **Chapitre 3**

# <span id="page-38-0"></span>Simulation du capteur d'humidité

# <span id="page-39-0"></span>**3.1 Introduction**

Ce chapitre présente un capteur à base d'une technologie micro-ondes intitulé résonateur à cavité d'air intégré au substrat pour la détection d'humidité. La structure proposée est un résonateur multicouche sous technologie GIS avec un substrat substitué au milieu avec l'air. Ceci permet d'augmenter la zone de sensibilité à l'humidité du dispositif, dont le principe de détection repose sur la variation de la permittivité diélectrique effective de la cavité d'air causée par la présence d'humidité. Ce concept à l'avantage de présenter un capteur micro-ondes à bas coût, épargné par les problématiques reliées à l'intégration de matériaux sensibles, avec d'excellentes performances de sensibilité, de stabilité, de répétabilité et des temps de réponse et de recouvrement relativement rapides.

## <span id="page-39-1"></span>**3.2 Présentation du logiciel HFSS**

Dans cette section, nous allons développer les différents aspects de mise en œuvre d'un projet sous HFSS, depuis le dessin de la structure à étudier jusqu'à l'exécution "Analyzer". Le HFSS (High Fréquence Structure Simulation) est un logiciel de modélisation électromagnétique, il analyse des circuits passifs et les structures tridimensionnels. Il aide le concepteur à observer et analyser les diverses propriétés électromagnétiques de la structure tels que les caractéristiques de rayonnement et de la dispersion. Il est important de comprendre chaque étape du processus de modélisation en détail afin d'obtenir des résultats fiables.

Les différentes simulations dans ce travail sont effectuées en utilisant le logiciel HFSS version 15.0. Ce logiciel nous a permet de d'analyser le comportement électromagnétique des différentes structures de capteurs proposées. La modélisation électromagnétique est obtenue par résolution des équations de Maxwell à l'aide de la méthode des éléments finis. Cette dernière est basée sur la description géométrique de la structure sous forme d'un maillage. Elle consiste à diviser l'espace en petits éléments homogènes mais de taille pratiquement très variable, ce qui constitue l'un des points forts de cette méthode

Un projet HFSS est un dossier qui contient un ou plusieurs modèles appelés design, chaque modèle contient une structure géométrique, ses conditions aux limites et les matériaux utilisés, ainsi que les solutions de champs électromagnétiques et les

interprétations post-traitement. Tous ces composants peuvent être atteints par la fenêtre de Gestion de Projet dans l'environnement HFSS.

La figure 3.1 montre les différentes étapes pour étudier le comportement électromagnétique d'une structure quelconque.

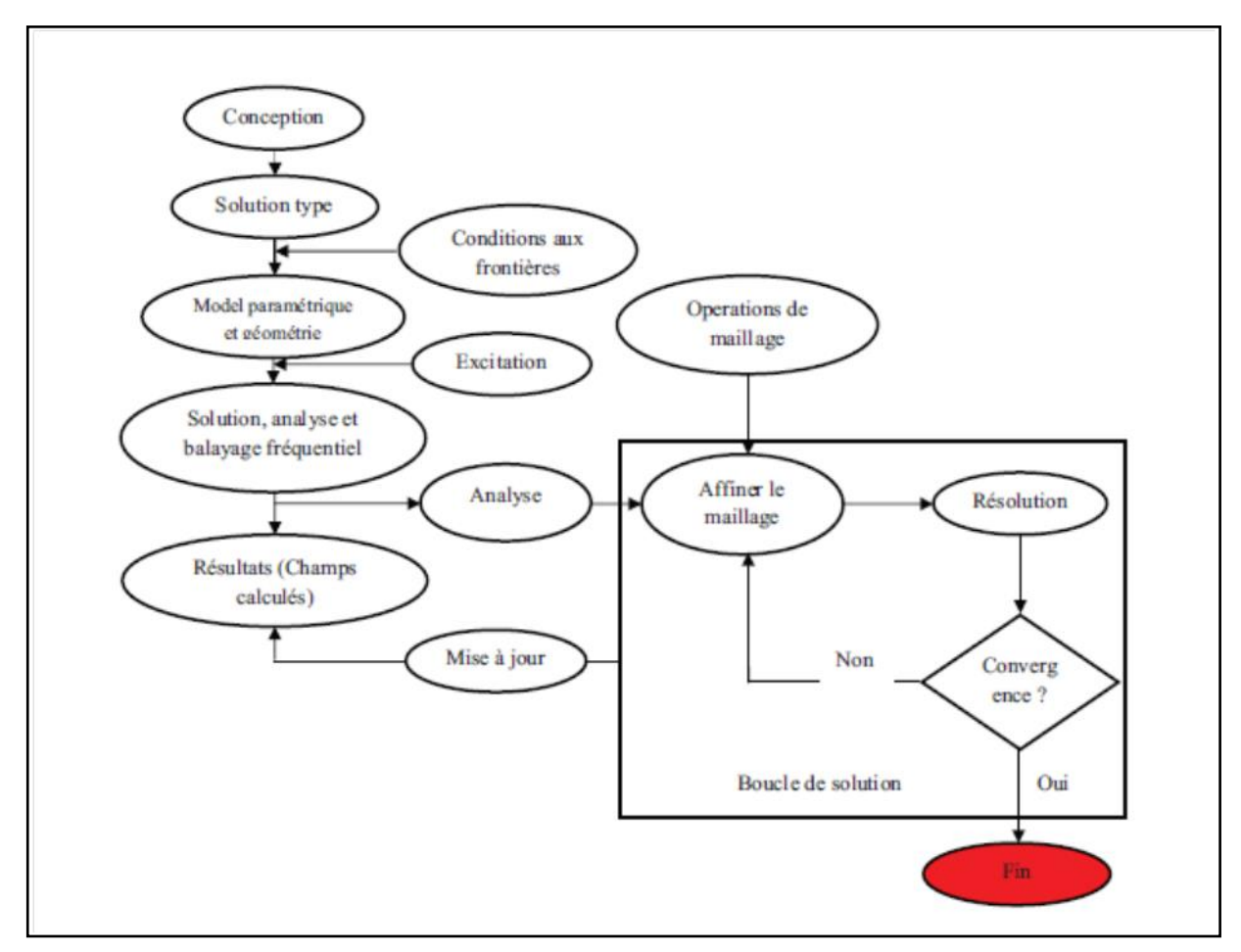

Figure 3.1. Fonctionnement du logiciel HFSS.

# <span id="page-40-1"></span><span id="page-40-0"></span>**3.2.1 Composition d'un projet**

Dans le HFSS, un projet comporte tous les objets nécessaires pour créer, simuler, et analyser la structure étudiée. La fenêtre principale du HFSS a plusieurs panneaux facultatifs :

- **Gestion du Project :** Contient un arbre de conception qui énumère la structure du projet.
- **Gestion des Messages :** Permet d'afficher tous les erreurs avant de commencer la simulation.
- **Onglet de Propretés :** Pour afficher et changer les paramètres des attributs du modèle.
- **Onglet de Progression :** Affiche les progressions de la solution.
- **Onglet de Conception 3D :** Contient le modèle et son arbre pour la conception active.

Ces différentes fenêtres sont montrées dans la figure 3.2

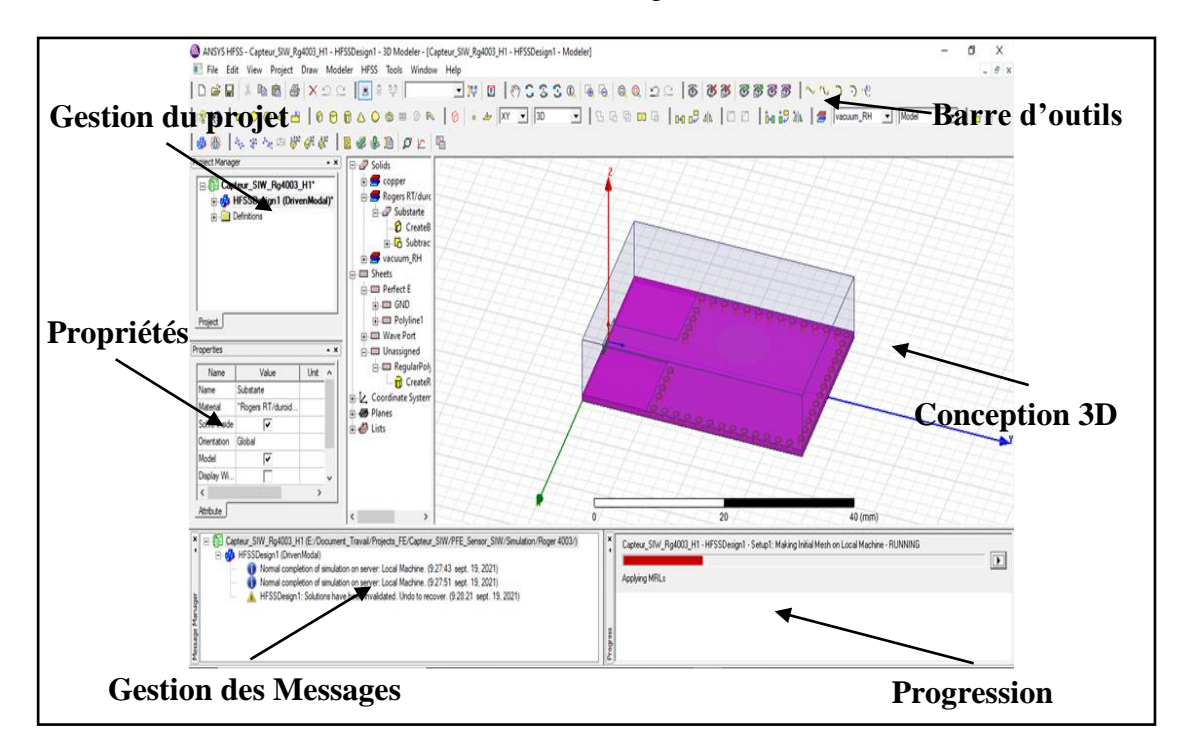

Figure 3.2. La fenêtre principale du logiciel HFSS.

### <span id="page-41-1"></span><span id="page-41-0"></span>**3.2.2 Manipulation d'un projet**

Tout d'abord dans un nouveau projet il faut insérer une conception HFSS en cliquant sur le menu **Project\-Insert HFSS Design**, et le sauvegarder dans l'emplacement du travail. Cette nouvelle conception est énumérée dans l'arbre de projet, il est appelé **Model**  par défaut. L'onglet de conception **3D** apparaît à la droite de l'onglet de gestion du **Project**.

#### *a) Unités de mesure du Modèle*

L'unité de mesure par défaut est le (mm), pour la changer à une autre unité en cliquant sur le menu "**Modeler\-Units**". Une boîte de dialogue "**Set Model Units**" apparaît (Figure

3.3), cette boîte de dialogue nous a permet de choisir l'unité convenable à partir d'une liste déroulante.

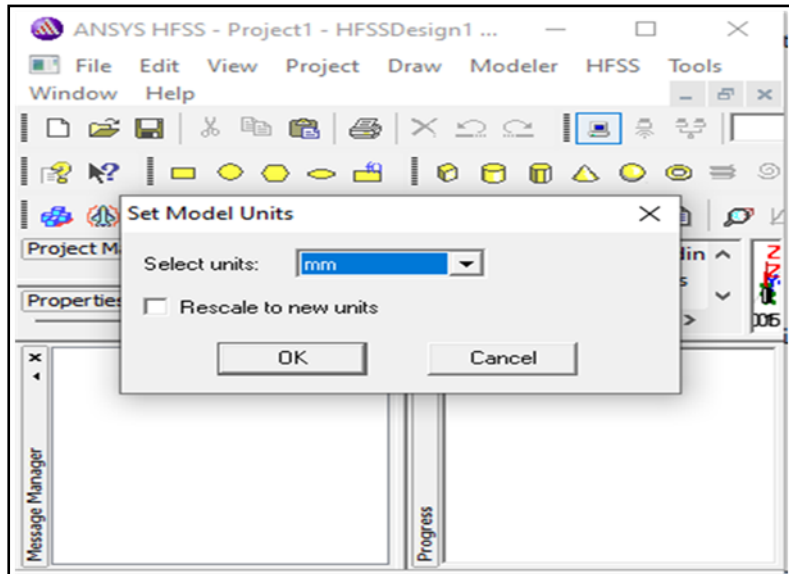

Figure 3.3. Choix d'unité du Modèle.

#### <span id="page-42-0"></span>*b) Création et choix du substrat*

Pour dessiner le substrat, à partir de la barre d'outils en insérant un box (**Draw Box**) et en fixant ses dimensions et ca position. Plusieurs substrats sont installés par défauts dans le logiciel HFSS, le choix du substrat est obtenu en cliquant sur le menu "**Modeler\-Assign Material**" et en sélectionnant le matériel proposé (Figure 3.4).

| <b>Search Parameters</b><br>Search by Name<br>Search | Search Criteria<br><b>6</b> by Name<br><b>Relative Permittivity</b> | C by Property<br>$\overline{\phantom{a}}$ | Libraries<br>[sys] Materials | $\overline{\nabla}$ Show Project definitions | Show all libraries<br>n. |
|------------------------------------------------------|---------------------------------------------------------------------|-------------------------------------------|------------------------------|----------------------------------------------|--------------------------|
| Name                                                 | Location                                                            | Origin                                    | Relative<br>Permittivity     | Relative<br>Permeability                     | Bulk $\wedge$<br>Conduct |
| modium                                               | SysLibrary                                                          | <b>Materials</b>                          | 1                            | 1                                            | 22200000sieme            |
| Rogers RO3003 (tm)                                   | SysLibrary                                                          | <b>Materials</b>                          | 3                            |                                              | 0                        |
| Rogers RO3006 (tm)                                   | SysLibrary                                                          | <b>Materials</b>                          | 6 15                         |                                              | n                        |
| Rogers RO3010 (tm)                                   | SysLibrary                                                          | Materials                                 | 10.2                         |                                              | O                        |
| Rogers RO3203 (tm)                                   | SysLibrary                                                          | <b>Materials</b>                          | 3.02                         |                                              | 0                        |
| Rogers RO3210 (tm)                                   | SysLibrary                                                          | Materials                                 | 10.2                         |                                              | 0                        |
| Rogers RO4003 (tm)                                   | SysLibrary                                                          | <b>Materials</b>                          | 3.55                         |                                              | $\overline{0}$           |
| Rogers RO4232 (tm)                                   | SysLibrary                                                          | <b>Materials</b>                          | 32                           |                                              | 0                        |
| Rogers RO4350 (tm)                                   | SysLibrary                                                          | <b>Materials</b>                          | 3.66                         | 1                                            | 0                        |
| Rogers RT/duroid 5870 (tm)                           | SysLibrary                                                          | <b>Materials</b>                          | 2.33                         | 1                                            | O                        |
| Rogers RT/duroid 5880 (tm)                           | SysLibrary                                                          | <b>Materials</b>                          | 2.2                          | 1                                            | O                        |
| $\checkmark$                                         |                                                                     |                                           |                              |                                              | $\rightarrow$            |

<span id="page-42-1"></span>Figure 3.4. Choix du substrat.

#### *c) Analyse et présentation des résultats*

Les résultats de simulation dépondent de la fréquence de travail et la plage de fréquences choisie. La figure 3.5 montre l'étape d'installer les paramètres nécessaire de la fréquence. En spécifiant la fréquence de travail et son intervalle de variation.

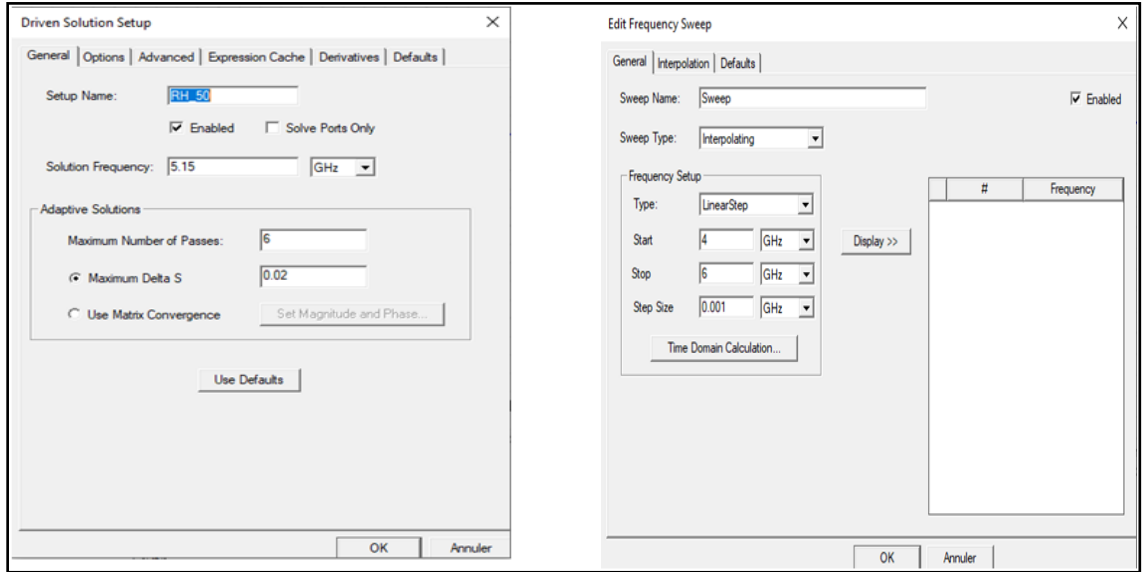

Figure 3.5. Choix de fréquence et de la solution.

<span id="page-43-1"></span>Le HFSS offert une bibliothèque de résultats très riche. Dans notre travail, nous nous intéressons à mesurer le paramètre S de la structure (Coefficient de réflexion S<sub>11</sub>) et la distribution du champ électrique et autres.

### <span id="page-43-0"></span>**3.3 Conception et simulation des capteurs d'humidité**

Les capteurs environnementaux sont largement utilisé dans des plusieurs applications, l'air systèmes de contrôle de la qualité, détection des agents nocifs et surveillance de la qualité de l'air dans les véhicules et les maisons. Différentes techniques de détection d'humidité sont utilisées. Dans cette partie nous allons présenter un capteur d'humidité à l'aide de la technologie SIW.

Une structure SIW se compose de deux rangées de trous métalliques sur un substrat. La distance entre les deux rangées déterminera la bande de fréquence à l'intérieur de SIW. En raison de la similitude performances des structures SIW et guide d'onde rectangulaire, les structures SIW peuvent être utilisées comme cavité résonante en mode  $TE_{m0}$ . La figure 3.6 montre une cavité SIW vérifiant les deux relations suivantes :

$$
\frac{D}{S} < 2.5 \tag{13}
$$

$$
\frac{W}{D} > 8\tag{14}
$$

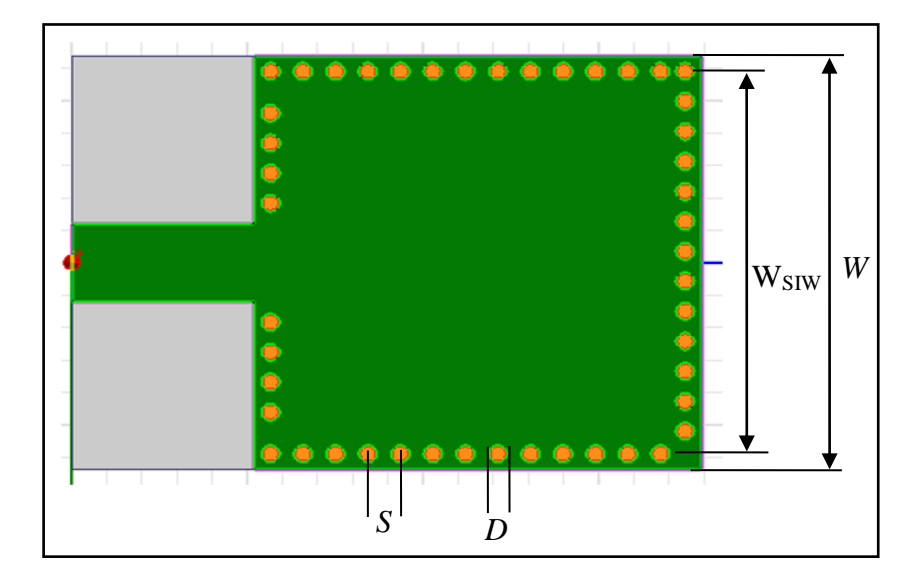

Figure 15. Cavité résonnante SIW

<span id="page-44-0"></span>A base de cette cavité nous avons conçu un capteur d'humidité en ajoutant des trous d'air. Ceci permet d'ajuster la fréquence de résonance de la cavité de base, en fonction de l'humidité relative de l'air qui passe dans les trous. Le diamètre de chaque trou est  $D_a$  et l'espace entre deux trous adjacents  $S_a$ . La figure 3.7 montre la structure de base de ce capteur d'humidité.

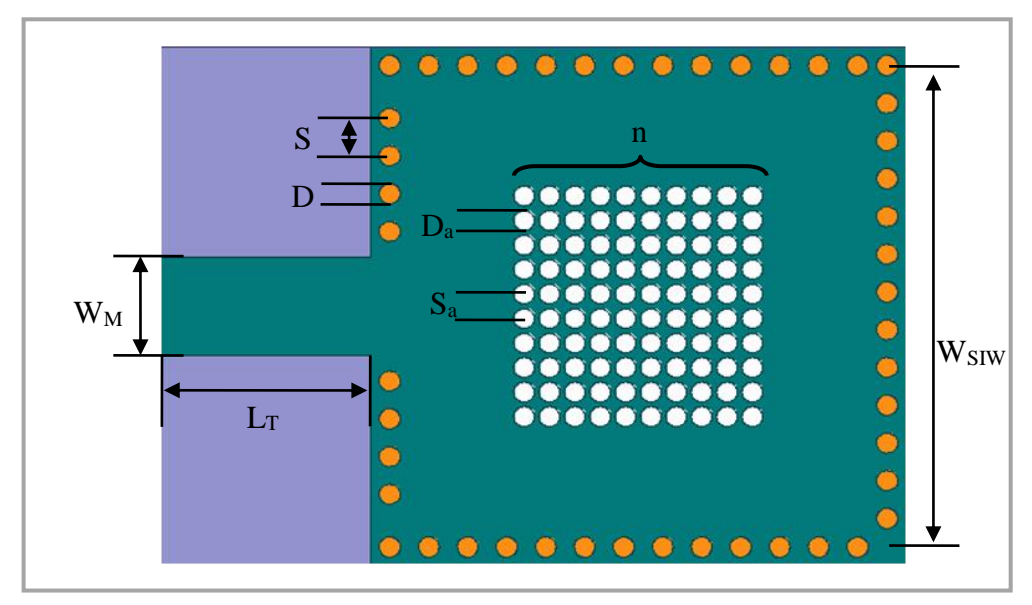

<span id="page-44-1"></span>Figure 16. Structure de base d'un capteur d'humidité SIW

Le capteur proposé est implémenté sous un substrat Roger RO4003 (tm) avec une constante diélectrique  $\varepsilon_r = 3.55$  et d'épaisseur $h = 1.524$ mm. Le tableau 1 résume les différents paramètres du capteur proposé  $\text{HSIW}_{nxn}$ , avec  $n$  indique le nombre de rangés des trous d'air. Ces valeurs sont calculées pour une fréquence de résonnance de 5.15GHz.

<span id="page-45-1"></span>

| Paramètre         | Valeurs        |  |  |
|-------------------|----------------|--|--|
| Substrat          | Roger RO4003C  |  |  |
| $\varepsilon_{r}$ | 3.55           |  |  |
| H                 | 1.524 mm       |  |  |
| $\tan \delta$     | 0.002          |  |  |
| W <sub>SIW</sub>  | 23.6 mm        |  |  |
| $\rm W_M$         | 4.8 mm         |  |  |
| $L_T$             | 10.4 mm        |  |  |
| D                 | $1 \text{ mm}$ |  |  |
| S                 | $1.85$ mm      |  |  |
| $D_a$             | $1 \text{ mm}$ |  |  |
| $S_{a}$           | 1.203 mm       |  |  |
| N                 | 10, 8, 6       |  |  |

Tableau 1: Dimension du capteur d'humidité  $HSIW_{nxn}$ 

### <span id="page-45-0"></span>**3.3.1 Capteur d'humidité HSIW***10x10*

Une vue en 3D du résonateur à cavité d'air intégré au substrat est représentée sur la Figure 3.8. Le dispositif est une structure multicouche à 3 couches de substrat superposées. Les couches de substrat sont perforées par de petits trous d'air au milieu. Et il y a sur les côtés de substrat des rangées de via métalliques formant les bordures de la cavité rectangulaire creux, le nombre des via d'air dans ce cas est 10x10 comme l'illustre la Figure 3.8.

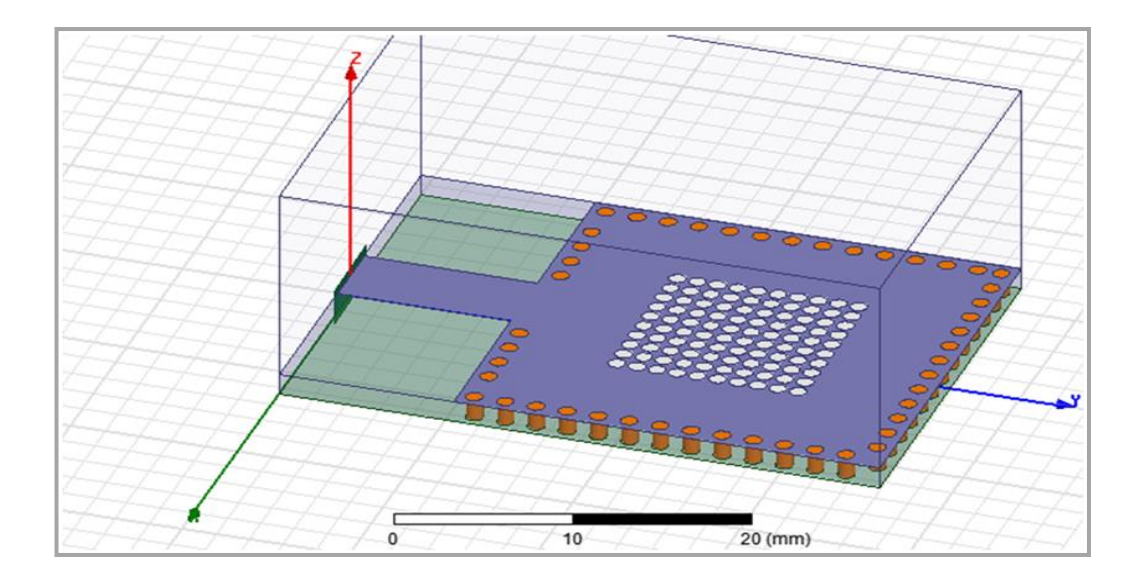

#### Figure 17. Capteur HSIW<sub>10x10</sub> sous HFSS

<span id="page-46-0"></span>Ces substrats ont optimisé à l'aide du logiciel de simulation Ansoft HFSS. La juxtaposition des trois couches nous permet de créer un résonateur GIS à cavité d'air intégré au substrat, une structure multicouche réalisée pour la détection de l'humidité.

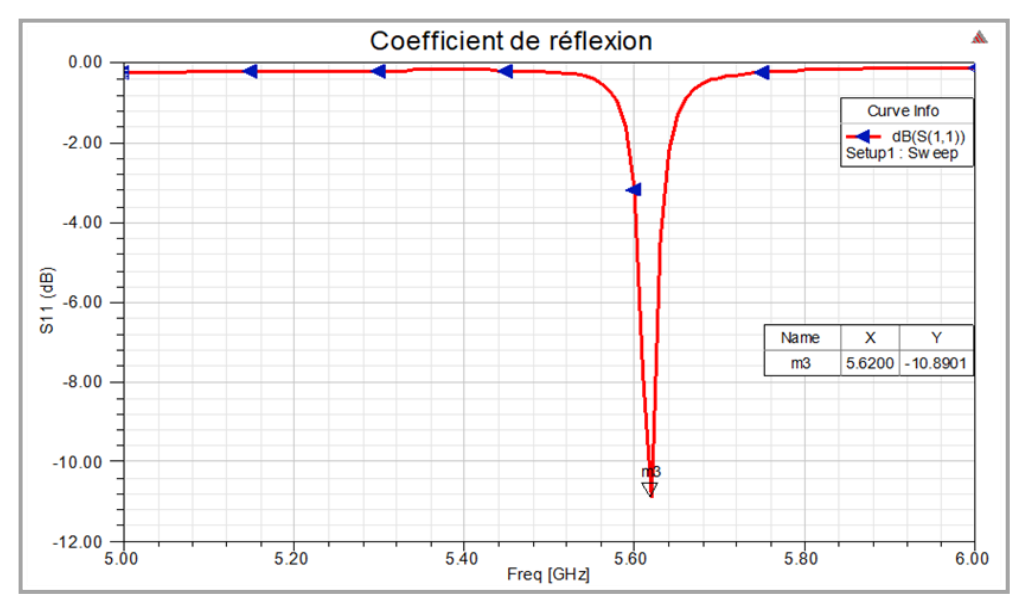

Figure 18. Paramètre  $S_{11}$  du capteur HSIW<sub>10x10</sub>

<span id="page-46-1"></span>La figure 3.9 montre que la fréquence de résonance de cette capteur est observé à 5.62 GHz est le coefficient de réflexion égale a -10.8901

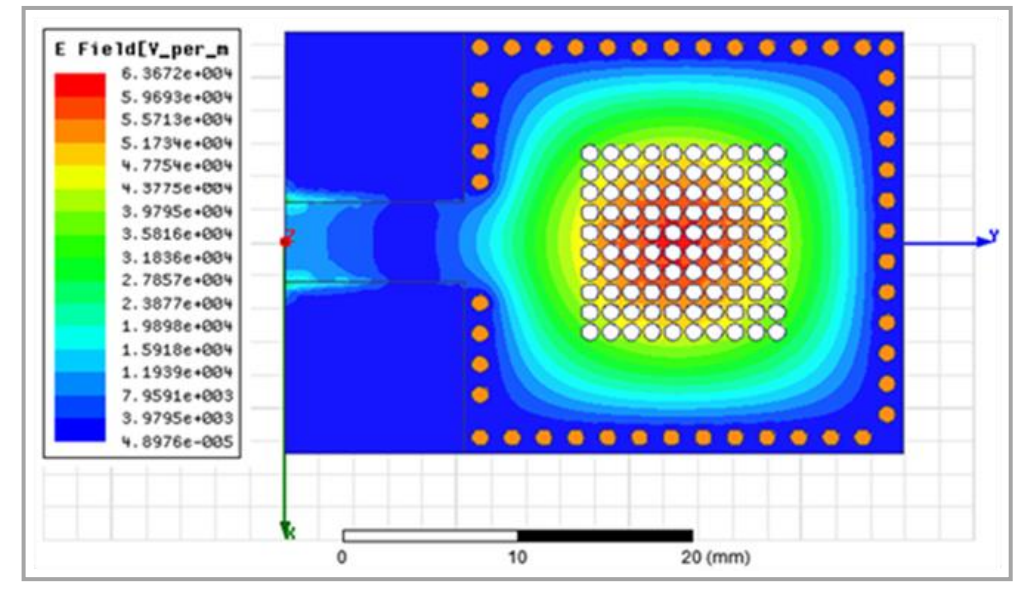

Figure 3.10. Distribution du champ électrique du capteur  $HSIW_{10x10}$ 

<span id="page-46-2"></span> La Figure 3.10 montre la représentation de la distribution champ électrique de capteur HSIW10x10 est obtenue à l'aide du logiciel HFSS.

## <span id="page-47-0"></span>**3.3.2 Capteur d'humidité HSIW***8x8*

Une vue en 3D du résonateur à cavité d'air intégré au substrat est représentée sur la figure 31. Le dispositif est une structuré comme le dispositif de la figure 3.8. Le seul différance est le nombre des via d'air .dans ce cas le nombre des via d'air est 8x8 comme l'illustre dans la figure 3.11.

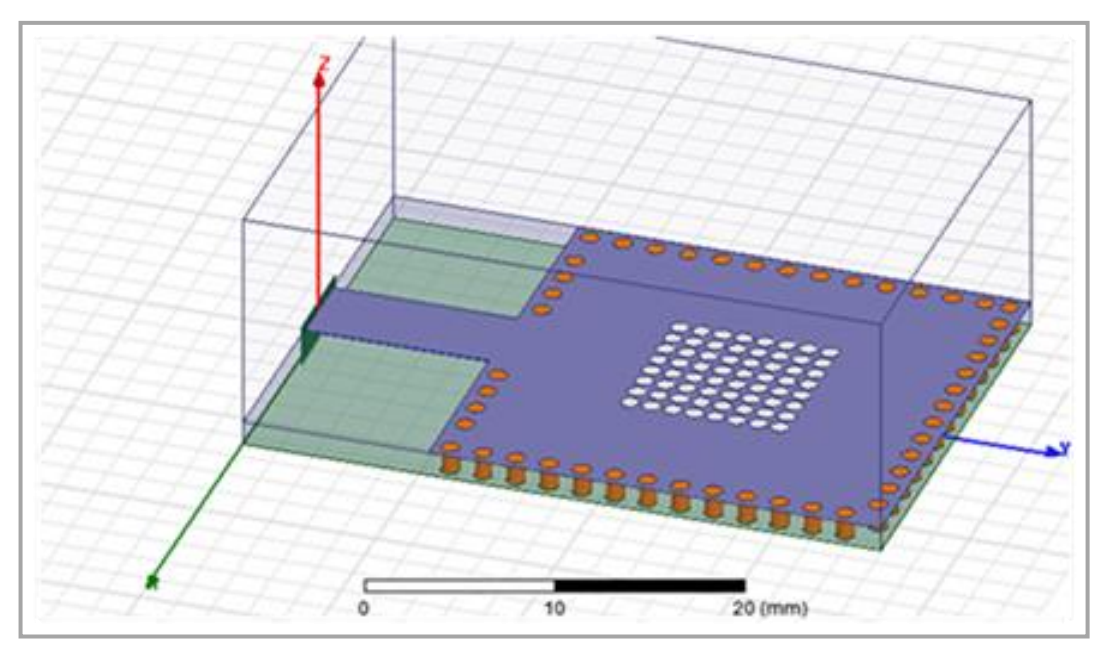

Figure 3.11. Capteur HSIW<sub>8x8</sub> sous HFSS

<span id="page-47-1"></span>La Figure 3.12 montre la représentation de S11 de capteur HSIW<sub>8x8</sub> on fonction de la fréquence.

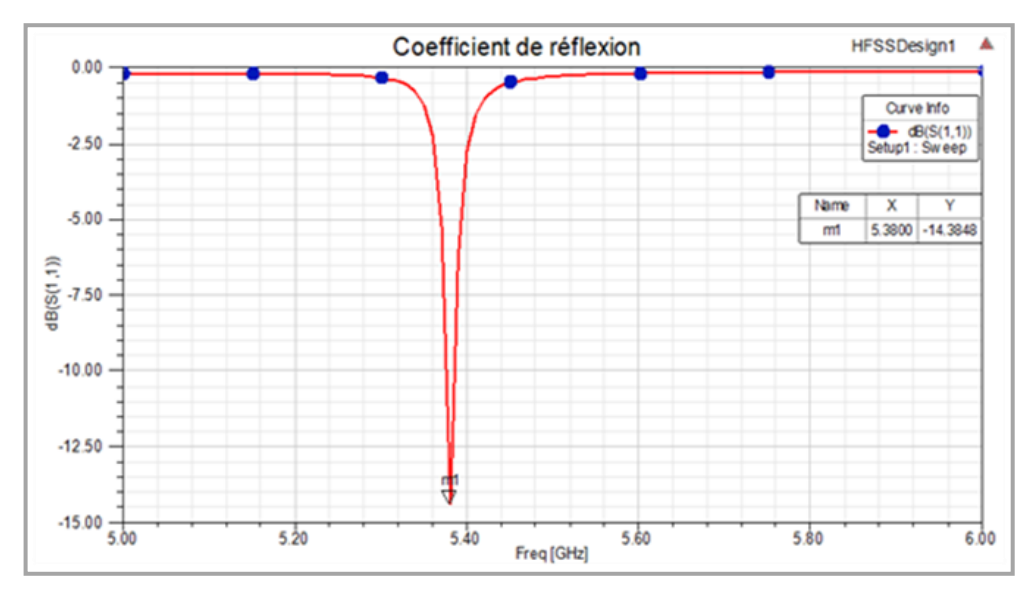

Figure 3.12. Paramètre  $S_{11}$  du capteur HSIW<sub>8x8</sub>

<span id="page-48-1"></span>La figure 3.12 montre que la fréquence de résonance de cette capteur  $HSIW_{8x8}$  est observé à 5.38 GHz est le coefficient de réflexion égale à -14.38 qui donne une amélioration par rapport au capteur  $HSIW<sub>10x10</sub>$ 

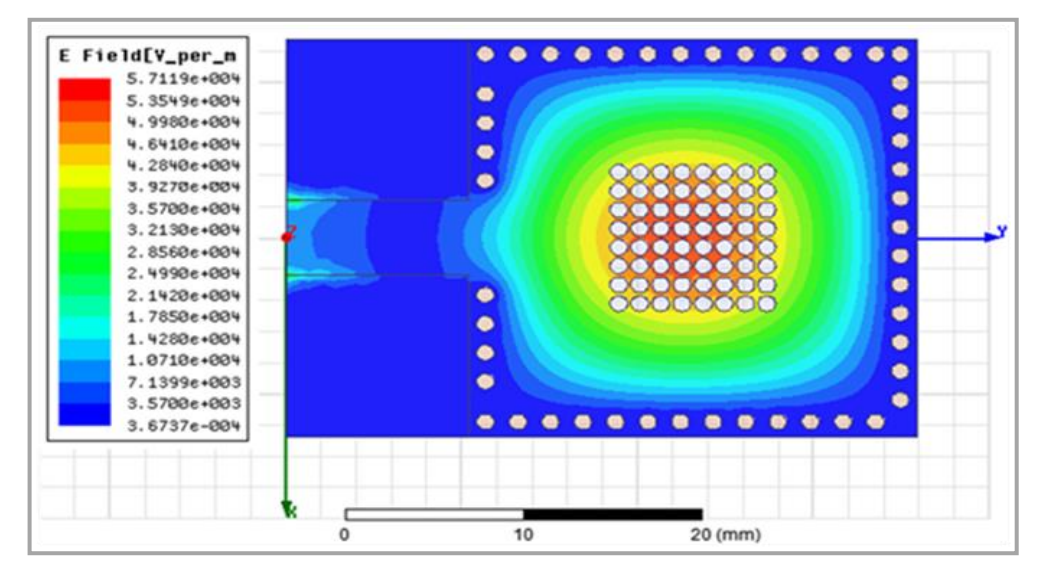

Figure3.13. Distribution du champ électrique du capteur HSIW<sub>8x8</sub>

<span id="page-48-2"></span>La Figure 3.13 montre la représentation de la distribution champ électrique de capteur HSIW8x8 est obtenue à l'aide du logiciel HFSS.

#### <span id="page-48-0"></span>**3.3.3 Capteur d'humidité HSIW***6x6*

Une vue en 3D du résonateur à cavité d'air intégré au substrat est représentée sur la figure 3.14. Le dispositif est une structuré comme le dispositif de la figure 3.8 et 3.11. Le

seul différance est le nombre des via d'air .dans ce cas le nombre des via d'air est 6x6 comme l'illustre dans la figure 3.14.

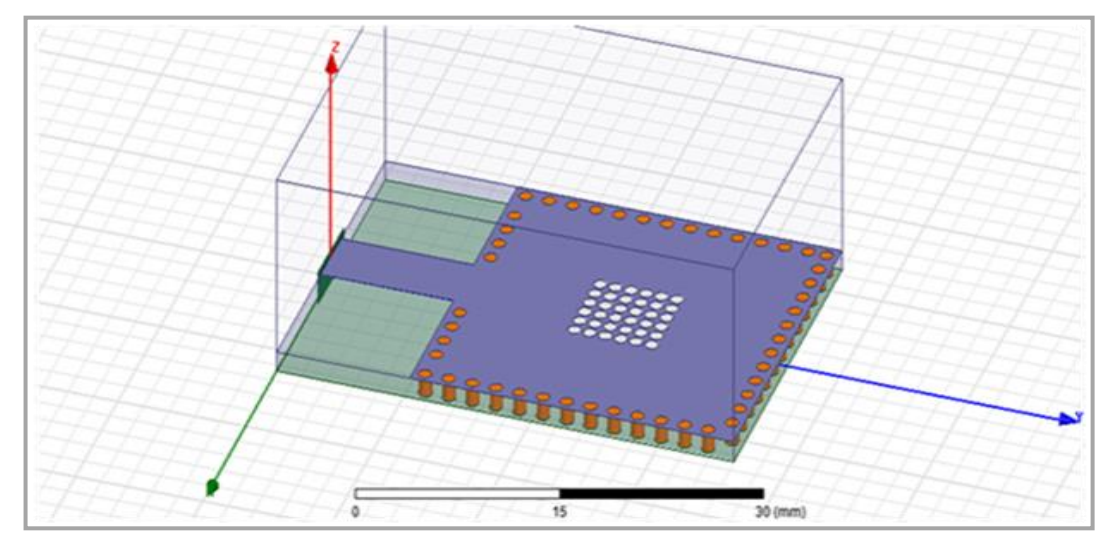

Figure 19. Capteur HSIW<sub>6x6</sub> sous HFSS

<span id="page-49-0"></span>La Figure 3.15 montre la représentation de S11 de capteur HSIW6x6on fonction de la fréquence

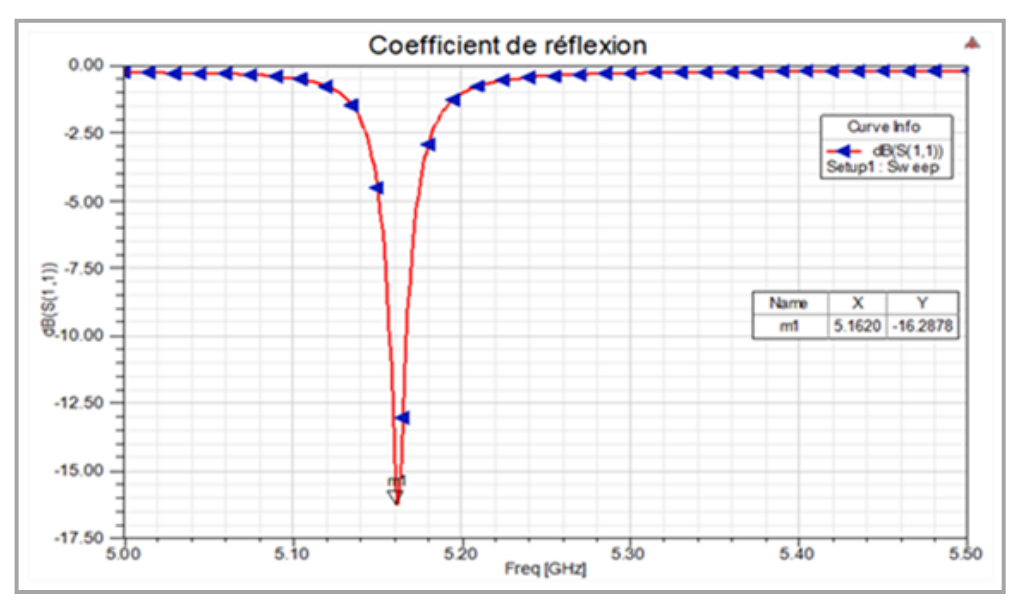

Figure 20. Paramètre  $S_{11}$  du capteur HSIW<sub>6x6</sub>

<span id="page-49-1"></span>La figure 3.15 montre que la fréquence de résonance de cette capteur HSIW6x6 est observé à 5.162 GHz est le coefficient de réflexion égale à -16.28, les deux mesure sont meilleurs que les mesures du premier capteur HSIW<sub>10x10</sub> et le deuxième capteur HSIW<sub>8x8</sub>.

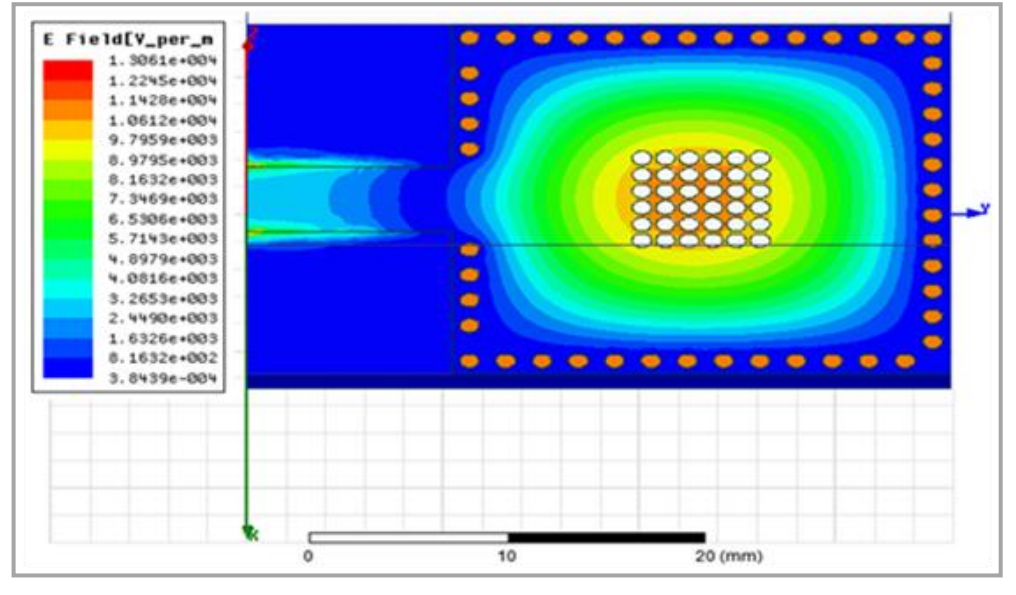

Figure 21. Distribution du champ électrique du capteur  $\text{HSIW}_{6x6}$ 

<span id="page-50-1"></span>La figure 3.16 montre la représentation de la distribution champ électrique de capteur HSIW6x6 est obtenue à l'aide du logiciel HFSS

## <span id="page-50-0"></span>**3.3.4 Comparaison des trois capteurs**

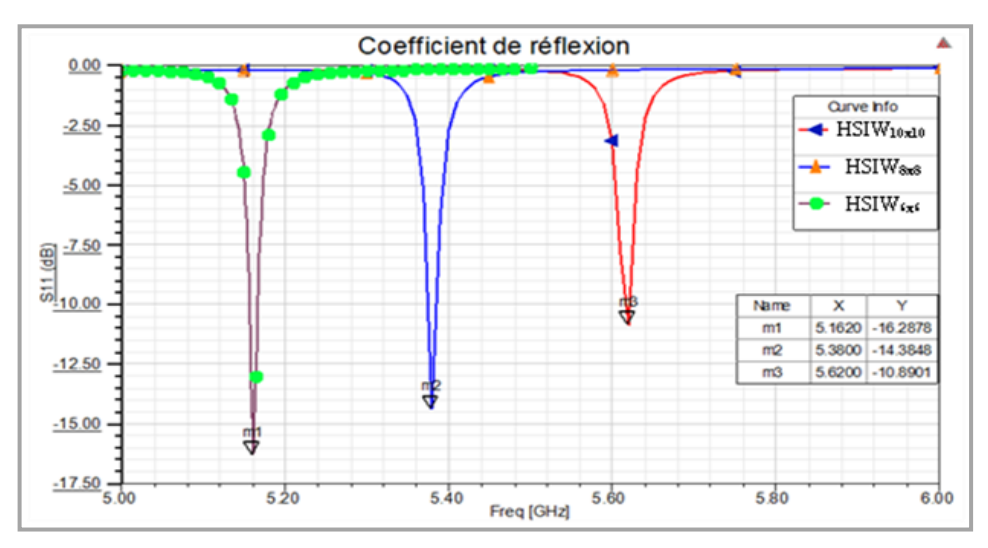

Figure 22. Coefficients de réflexion pour les trois capteurs d'humidité

<span id="page-50-2"></span>Le S<sub>11</sub> mesuré des trois capteurs on fonction de la fréquence est représenté dans la figure 3.17. Nous remarquons le nombre des trous d'air influe beaucoup sur la fréquence de résonnance et sur l'adaptation en même temps. Le capteur HSIW<sub>6x6</sub> montre des caractéristiques importantes avec une fréquence de résonnance 5.16 GHz qui est très proche de la fréquence de travail 5.15GHz.

#### <span id="page-51-0"></span>**3.3.5 Influence de l'humidité sur la fréquence de résonance**

Pour voir l'effet de l'humidité sur la résonnance du capteur, nous avons mesuré le paramètre S<sub>11</sub> du capteur HSIW<sub>6x6</sub> en fonction du taux d'humidité pour 20%RH, 50%RH et 80%RH. La figure montre les résultats obtenus.

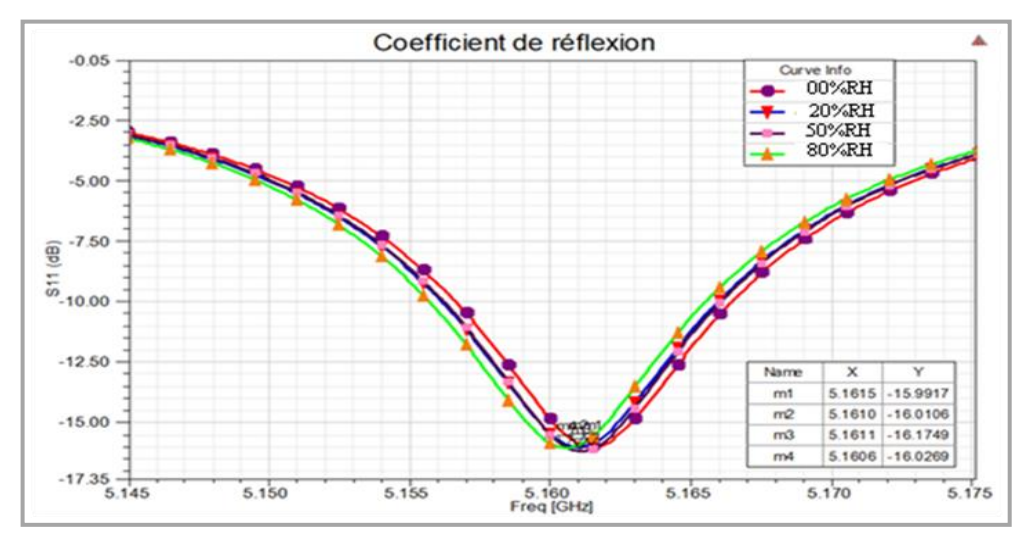

Figure 23. S<sub>11</sub> en fonction du taux d'humidité

<span id="page-51-2"></span>Le S11 mesuré du capteur proposé en fonction de la fréquence à différents niveaux d'humidité est représentée sur la figure 3.18. On constate clairement que la fréquence du résonateur diminue en fonction du taux d'humidité.

### <span id="page-51-1"></span>**3.4 Conclusion**

Une résonatrice micro-onde à cavité d'air intégré au substrat conçu sous la technologie GIS est présenté comme dispositif de détection d'humidité. Les structures des différents capteurs sont simulées à l'aide du logiciel HFSS avec une humidité variant de 20% à 80%. Nous avons testés trois capteurs selon le nombre des rangés des trous introduites dans le milieu de la cavité SIW.

Ce dispositif de détection fonctionne sans matériau sensible, est simple à fabriquer, et à intégrer avec les circuits planaires hyperfréquences existants et présentant un haut facteur de qualité et ceci à très faible coût.

# <span id="page-52-0"></span>Conclusion Générale

Le travail présenté dans ce manuscrit porte sur l'étude, la conception et la simulation d'un nouveau capteur de l'humidité. L'approche du capteur environnemental à base de la technologie SIW (guide d'onde intégré au substrat) est innovante et présente un fort potentiel d'application.

L'accomplissement de ce projet de recherche a demandé d'acquérir des notions solides sur les technologies et processus de conception des SIW. De ce fait, et dans un premier temps, une étude bibliographique sur la technologie des guides d'ondes intégrés au substrat a été effectuée afin de maîtriser les méthodes de conception du SIW. Ensuite, nous avons proposé une structure d'un capteur pour la détection de l'humidité qui est basée sur le fonctionnement SIW. Le changement de la permittivité et des pertes diélectriques dans la région fonctionnalisée en présence d'humidité se traduit par un décalage fréquentiel.

Le capteur conçu se compose d'une cavité SIW en ajoutant des trous d'air. Le rôle principal de ces derniers est d'ajuster la fréquence de résonnance, en permettant le passage de l'air humide. Le décalage de fréquence de résonnance est un signe de la présence de l'humidité.

Trois capteurs d'humidité sont conçus en fonction du nombre de rangés des trous d'air. Le capteur HSIW<sub>6x6</sub> montre des performances importantes en matière de fréquence de résonnance et d'adaptation. Ce travail montre la possibilité de détecter l'humidité en utilisant la technologie SIW. L'implémentation de ces capteurs sera nécessaire pour prouver leur utilisation. Ceci réduit le coût de réalisation et la simplicité d'intégration.

# <span id="page-53-0"></span>Références Bibliographiques

- [1] N. J.G. FONSECA, *"*Printed S-Band 4X4 Nolen Matrix for Multiple Beam Antenna Applications*"*, *IEEE Transactions on Antennas and Propagation*, Vol.57, Issue 6, pp.1673-1678, June 2009.
- [2] T. SIEVERDING, U. PAPZINER and F. ARNDT, " Mode-Matching CAD of Rectangular or Circular Multi capertur Narrow-Wall Couplers," IEEE Transactions on Microwave Theory and Techniques, vol.45, pp.1034-1040, Aug. 2002.
- [3] D. H. WHITTUM, "Single-Hole Directional Couplers for W-Band», Stanford: ARDB Technical Note 119, 2005.
- [4] R. LEVY, "Analysis and synthesis of waveguide multi-aperture directional couplers," IEEE Transactions on Microwave Theory and Techniques, vol. MTT-16, pp.995–1006, Dec. 1968.
- [5] H. J. RIBLET, "The short-slot hybrid junction," Proceeding IRE, vol.40, pp.180–184, Feb. 1952.
- [6] V. M. PANDHARIPANDE and B. N. DAS, "Equivalent circuit of a narrow wall waveguide slot coupler," IEEE Transactions on Microwave Theory and Techniques, vol.MTT-27, pp.800–804, Sept. 1979.
- [7] H.-Y. YEE, "Slotted waveguide directional coupler characteristics," IEEE Transactions on Microwave Theory and Techniques, vol.38, pp.1497–1502, Oct. 1990.
- [8] J. HIROKAWA, M. FURUKAWA, K. TSUNEKAWA and N. GOTO, "Double-layer structure of rectangular-waveguide for Butler Matrix", Microwave Conference, 32nd European, vol.1, pp.1-4, Sept.2002.
- [9] P. MEYER and J. C. KRUGER, "Wideband crossed-guide waveguide directional couplers," Microwave Symposium Digest, 1998 IEEE MTT-S International, vol.1, pp.253-256, June 1998.
- [10] T. TANAKA, K. TSUNODA and M. AIKAWA, "Slot-coupled directional couplers between double-sided substrate microstrip lines and their applications," IEEE Transactions on Microwave Theory and Techniques, vol.36, pp.1752-1757, Dec.1988.
- [11] L. JUI-HAN, W. KIN-LU, "Slot-coupled directional couplers between double-sided cylindrical microstrip lines," Antennas and Propagation Society International Symposium, 1996. AP-S. Digest, vol.3, pp.2226-2229, 1996.
- [12] C. H. FAN, L. LUONG and G. M. CHANG, "Directional couplers between doubled-sided substrate microstrip lines using virtually-terminated coupling slots, " IEEE Microwave and Guided Wave Letters, vol.3, pp. 80-81, 1993.
- [13] Y. H. CHUN, J. Y. MOON, S. W. YUN and J. K. RHEE, "Microstrip line" directional couplers with high directivity, "Electronics Letters, vol.40, pp.317–318, March 2004.
- [14] Benjamin Potelon, Eric Rius, Jean-François Favennec, Cédric Quendo, Hervé Leblond, Abbas El Mostrah, "Filtre SIW d'ordre 6en bande C avec un couplage croisé. Analyse expérimentale du comportement thermique," Journées Nationales icroondes, pp. 1-3, Mai 2011.
- [15] L. Perregrini, K. Wu, M. Bozzi, 'Modeling of Conductor, Dielectric and Radiation Losses in Substrate Integrated Waveguide by the Boundary Integral-Resonant Mode Expansion Method," IEEE Transactions on Microwave Theory and Techniques, vol. 56, no. 12, pp. 3153-3161, Dec 2008.
- [16] D.Deslandes, Y. Cassivi, K. Wu, "The substrate integrated circuits a new concept for high-frequency electronics and optoelectronics," Telecommunications in Modern Satellite, Cable and Broadcasting Service Modern Satellite, Cable and Broadcasting Service," TELSIKS 2003. 6th International Conference on , Oct 2003.
- [17] Y. Cassivi, L. Perregrini, P. Arcioni, M. Bressan, K. Wu, GCon ciauro, 'Dispersion characteristics of substrate integrated rectangular waveguide', IEEE Microw. Wirel. Compon. Lett. 12, (9), pp. 333–335, 2002.
- [18] F. Xu, K. Wu "Guided-wave and leakage characteristics of substrate integrated waveguide', IEEE Trans. Microwave. Theory Tech., 53, (1), pp. 66–73, 2005.
- [19] I. D. Avramov, 'The RF-powered surface wave sensor oscillator a successful alternative to passive wireless sensing', in IEEE Transactions on Ultrasonics, Ferroelectrics, and Frequency Control, vol. 51, no. 9, pp. 1148-1156, Sept. 2004.
- [20] Nathan A. Smith. Ramesh Abhari "Microstrip-fed circular substrate integrated waveguide (SIW) cavity resonator and antenna" Antennas and Propagation Society International Symposium (APSURSI), IEEE. 11-17 July 2010.
- [21] J. Basseri and M. Joodaki, "An Angular Displacement Sensor With a Curved Two-Metal-Layer CPW Loaded by an EBG Structure," in IEEE Sensors Journal, vol. 18, no. 6, pp. 2335-2341, 15 March15, 2018.
- [22] H. El Matbouly, N. Boubekeur and F. Domingue, "Passive Microwave Substrate Integrated Cavity Resonator for Humidity Sensing," in IEEE Transactions on Microwave Theory and Techniques, vol. 63, no. 12, pp. 4150- 4156, Dec. 2015
- [23] K. Wu, D. Deslandes, and Y. Cassivi, "The substrate integrated circuits—A new concept for high-frequency electronics and optoelectronics," Proc. TELSIKS, pp. 3–5, Oct. 2009.
- [24] J. D. Barrera and G. H. Huff, "Analysis of a variable SIW resonator enabled by dielectric material perturbations and applications," IEEE Trans.Microw.TheoryTechn.,vol.61,no.1,pp.225–233,Jan.2013.